### **3GPP TSG CN Plenary Meeting #17 NP-020412 4th - 6th September 2002. Biarritz, France.**

**Source: TSG CN WG 3 Title: CRs to Rel-5 Work Item "E2EQoS" Agenda item: 8.5 Document for: APPROVAL**

## **Introduction:**

This document contains **5** CRs to **Rel-5** Work Item **"E2EQoS"**, that have been agreed by **TSG CN WG3**, and are forwarded to TSG CN Plenary meeting #17 for approval.

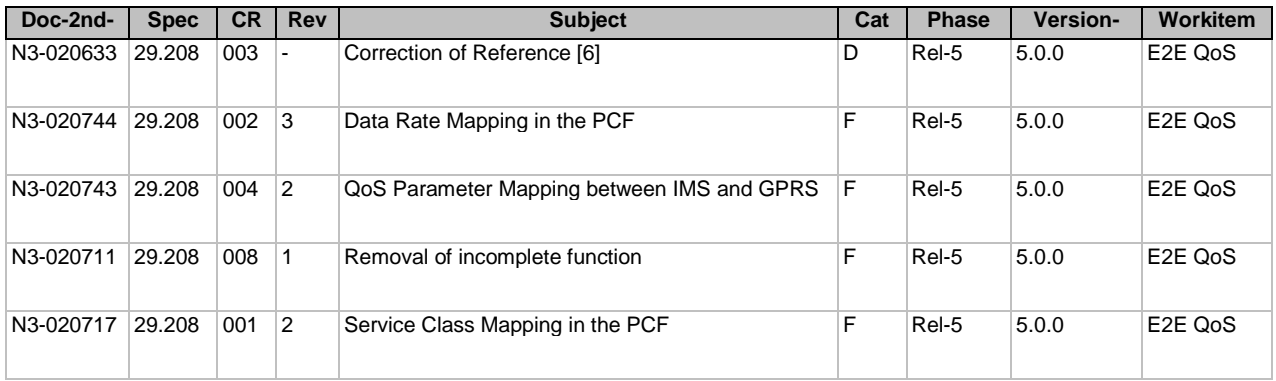

### **3GPP TSG-CN WG3 Meeting #24 Tdoc** a**N3-020633 Helsinki, Finland, 28th July - 2nd Aug 2002.**

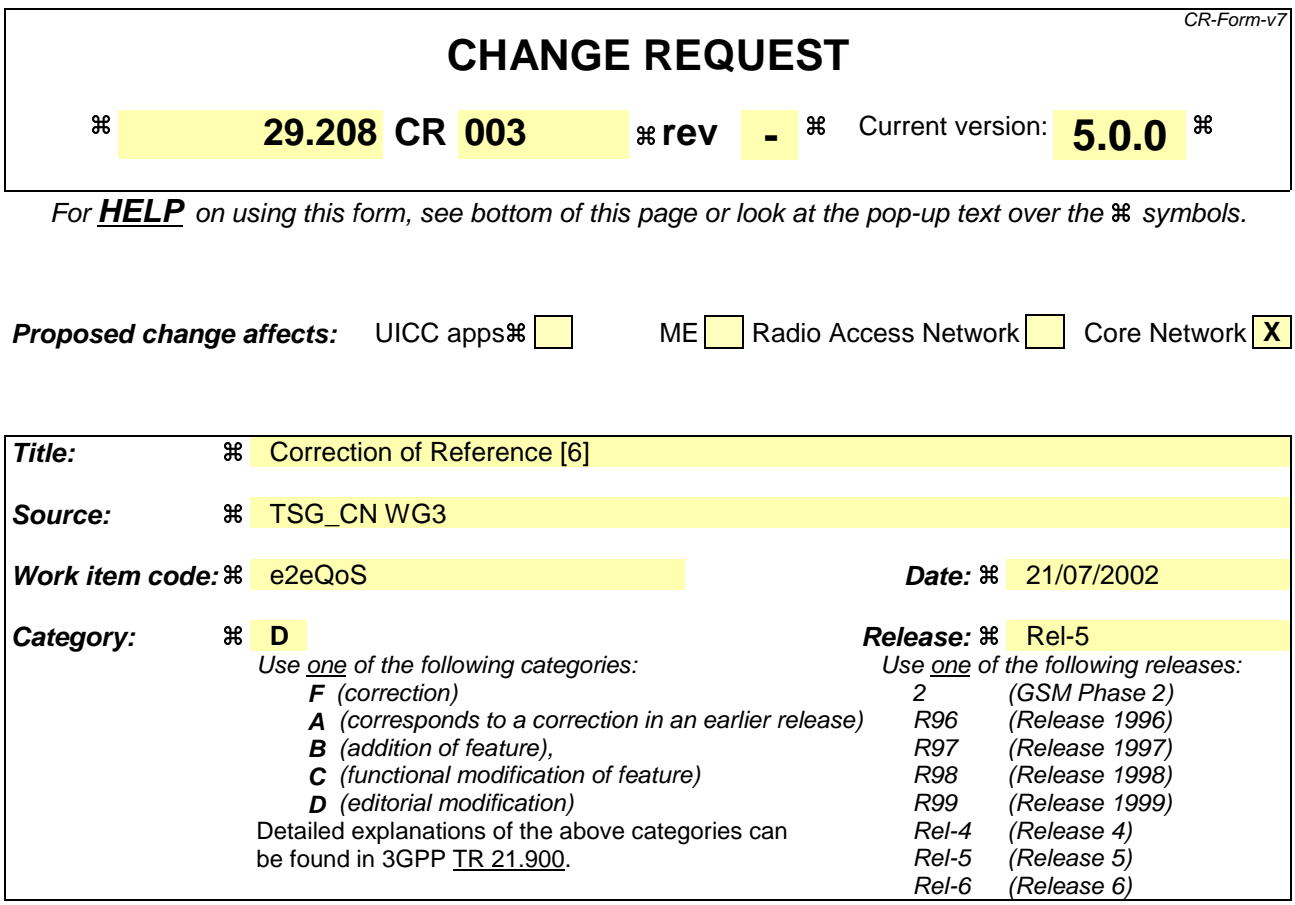

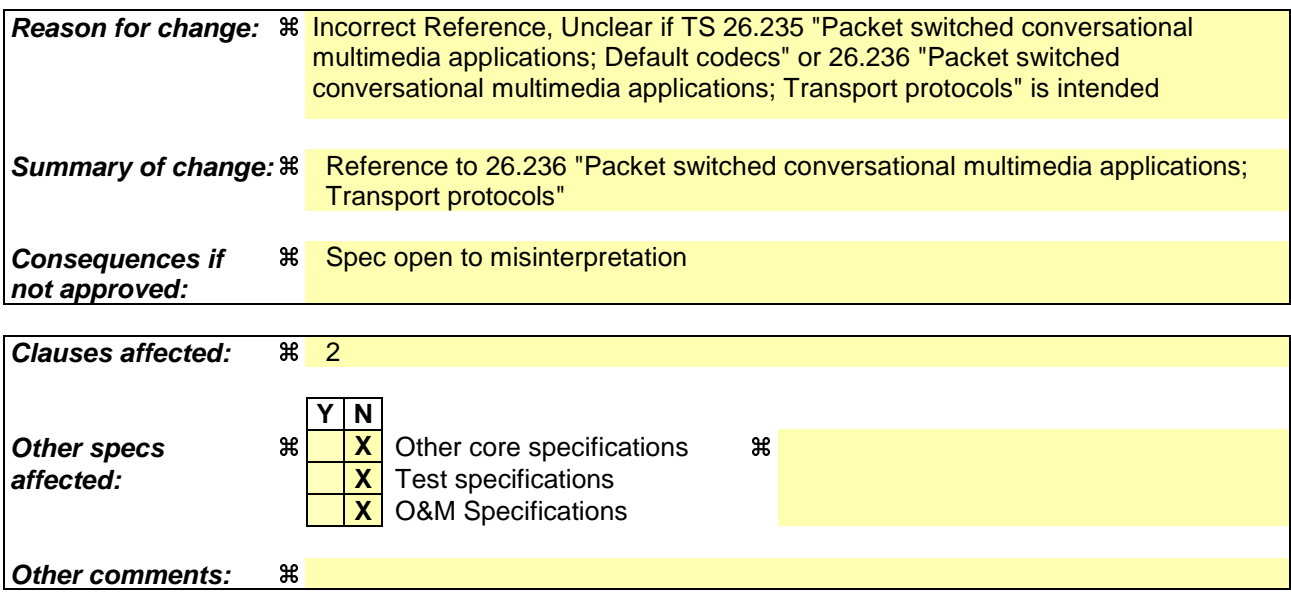

# 2 References

The following documents contain provisions which, through reference in this text, constitute provisions of the present document.

- References are either specific (identified by date of publication and/or edition number or version number) or non-specific.
- For a specific reference, subsequent revisions do not apply.
- For a non-specific reference, the latest version applies. In the case of a reference to a 3GPP document (including a GSM document), a non-specific reference implicitly refers to the latest version of that document *in the same Release as the present document*.
- [1] 3GPP TR 21.905: "Vocabulary for 3GPP Specifications".
- [2] 3GPP TS 24.228: "Signalling flows for the IP multimedia call control based on SIP and SDP; Stage 3".
- [3] 3GPP TS 24.229: "IP Multimedia Call Control Protocol based on SIP and SDP; Stage 3".
- [4] 3GPP TS 23.060: "General Packet Radio Service (GPRS); Service description; Stage 2".
- [5] 3GPP TS 26.234: "End-to-end transparent streaming service; Protocols and codecs".
- [6] 3GPP TS 26.236: "Packet switched conversational multimedia applications; Transport protocols"Default codecs".
- [7] 3GPP TS 29.207: "Policy control over Go interface".
- [8] 3GPP TS 23.107: "Quality of Service (QoS) concept and architecture".

### **3GPP TSG-CN WG3 Meeting #24 Tdoc** a**N3-020711 Helsinki, Finland, 28th July - 2nd Aug 2002. (Revision of N3-020691)**

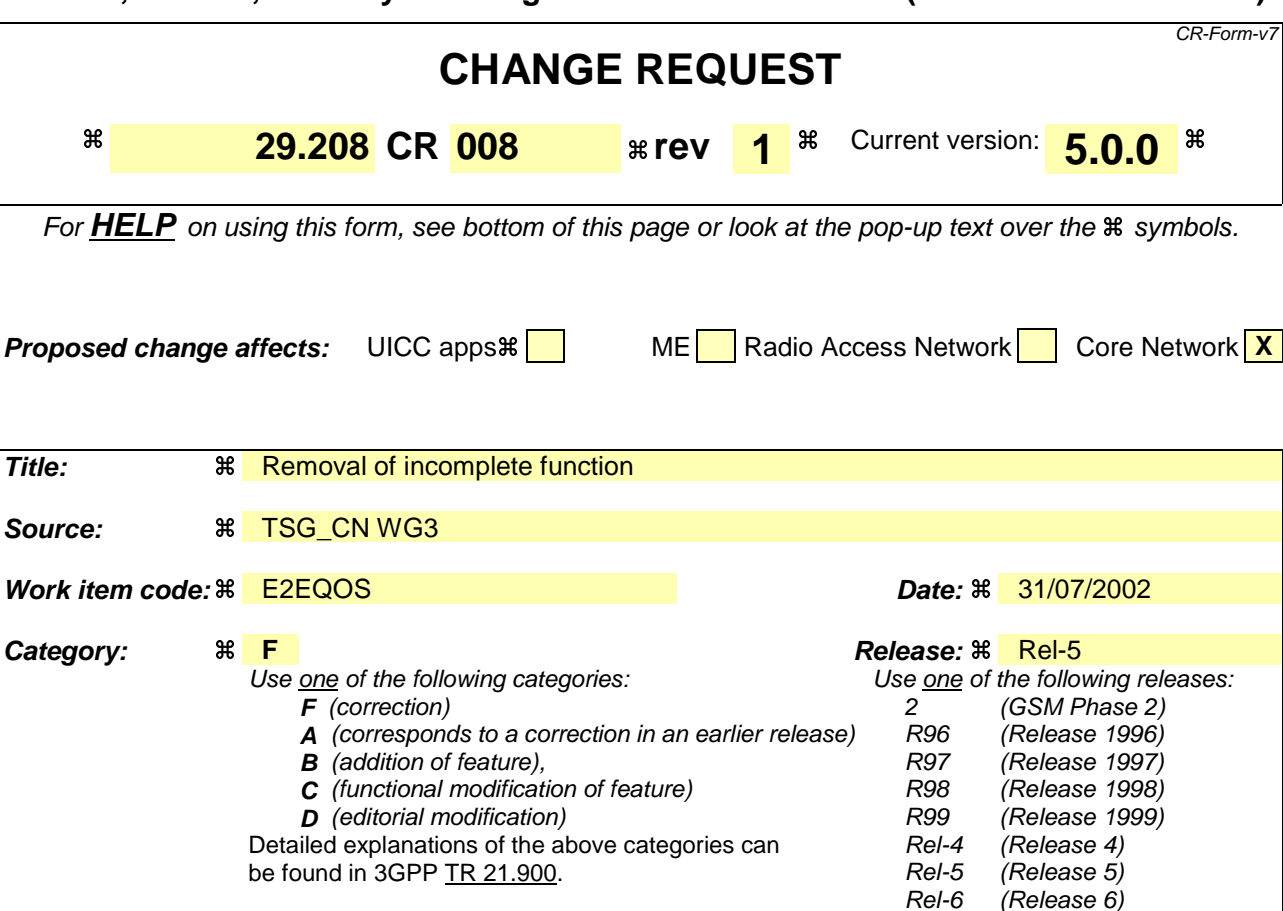

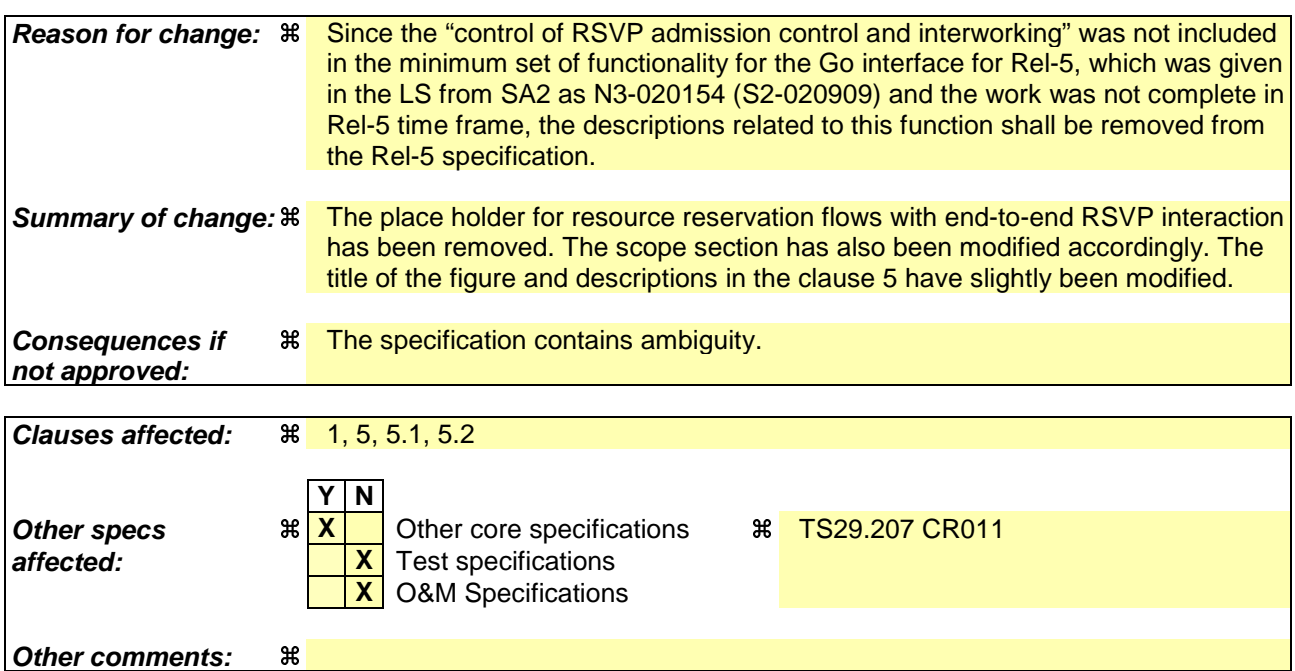

### **How to create CRs using this form:**

Comprehensive information and tips about how to create CRs can be found at http://www.3gpp.org/specs/CR.htm. Below is a brief summary:

1) Fill out the above form. The symbols above marked  $\#$  contain pop-up help information about the field that they are closest to.

- 2) Obtain the latest version for the release of the specification to which the change is proposed. Use the MS Word "revision marks" feature (also known as "track changes") when making the changes. All 3GPP specifications can be downloaded from the 3GPP server under ftp://ftp.3gpp.org/specs/ For the latest version, look for the directory name with the latest date e.g. 2001-03 contains the specifications resulting from the March 2001 TSG meetings.
- 3) With "track changes" disabled, paste the entire CR form (use CTRL-A to select it) into the specification just in front of the clause containing the first piece of changed text. Delete those parts of the specification which are not relevant to the change request.

# First amended sections

# 1 Scope

The present specification shows QoS signalling flows for resource reservation to provide end-to-end QoS. The flows are used as bases of developing QoS related protocol descriptions for new and existing specifications. The following two types of flows are described:

- 1) flows defining the interaction of GPRS session management procedures over the Gn interface, service based local policy (SBLP) procedures over the Go interface and QoS interworking (e.g. RSVP) over the Mb interface; and
- 2) end to end flows of RSVP and GPRS bearer level.

The relationship between SIP/SDP session level and the bearer level (RSVP and GPRS) in flows showing both SIP/SDP session level and the bearer level in end-to-end flows are is described in 3GPP TS 24.228 [2]. The present specification adds detailed flows of service based local policy (SBLP) procedures over the Go interface and their relationship with the bearer level signalling flows over the Gn interface. involving the network interfaces Gn, Go and Mb and also further details the flows with detailed RSVP and GPRS bearer level flows not showing the SIP/SDP session level.

The present specification also describes the mapping of QoS parameters among SDP, UMTS QoS parameters, and QoS authorization parameters.

# Next amended section

# 5 Resource reservation flows with Service-based local policy

# 5.1 Resource reservation without End-to-end RSVP

This clause defines a mobile originated procedure without End to End RSVP describes a resource reservation flow with service based local policy. The service based local policy is done via exchange of information through the Go interface. The Go interface allows the service based local policy and QoS interworking information to be requested by the GGSN from a PCF.

The figure 5.1 presents the "Resource Reservation" procedure at PDP context activation to both the Mobile Originating (MO) side and Mobile Terminating (MT) side.

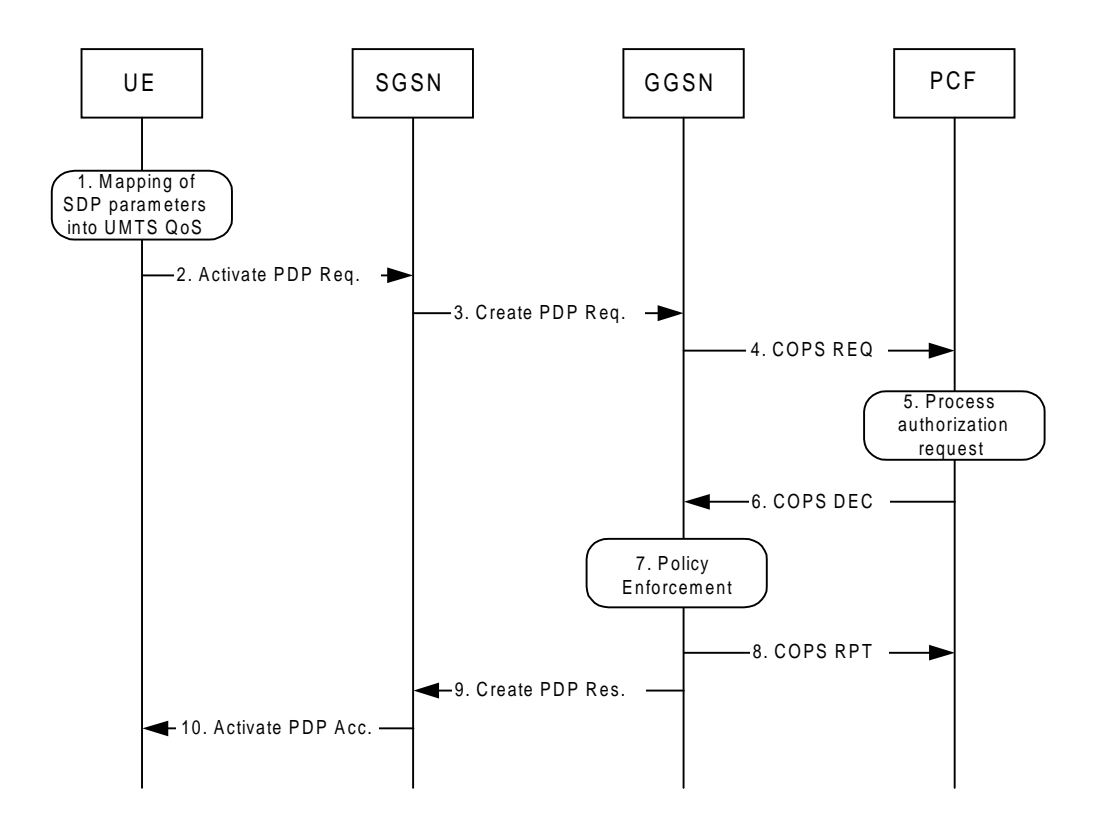

### **Figure 5.1: Resource reservation flow with service based local policy without End-to-end RSVP**

### **1. Mapping from SDP to UMTS QoS parameters**

The UE uses the SDP parameters in order to define the UMTS QoS parameter needed to request a PDP context. The QoS parameter mapping mechanism is described in clause 7.2.

### **2. GPRS: Activate PDP Context Request (UE to SGSN)**

The UE sends an Activate PDP Context Request message to the SGSN with the UMTS QoS parameters The UE shall include binding information in the PDP context activation messages to associate the PDP context bearer with policy information. The authorization token is sent by the P-CSCF to the UE during SIP signalling.

### **3. GPRS: Create PDP Context Request (SGSN to GGSN)**

The SGSN carries out the procedures identified in 3GPP TS 23.060 [4] related to the PDP context activation.

### **4. COPS: REQ (GGSN to PCF)**

The GGSN receives the PDP context activation request with the binding information. The GGSN uses the authorisation token in order to localise the PCF. The GGSN sends a COPS REQ message to the PCF and includes the binding information.

### **5. Process Resource Request (PCF)**

The PCF receives the information sent by the GGSN. The PCF identifies the multimedia session by using the binding information. The PCF performs an authorization decision.

### **6. COPS: DEC (PCF to GGSN)**

The decision taken by the PCF is returned via the COPS DEC message. The DEC message includes the policy information to be used by the GGSN in order to perform the policy-based admission control.

### **7. Policy Enforcement (GGSN)**

The GGSN enforces the PCF policy decision based on the received authorization information from the PCF for the media flows carried by the PDP context.

### **8. COPS: RPT (GGSN to PCF)**

The GGSN sends COPS RPT message back to the PCF and reports its success or failure in carrying out the PCF decision.

### **9. GPRS: Create PDP Context Response (GGSN to SGSN)**

The GGSN accepts the PDP context request based on the results of the authorisation policy decision enforcement. If the requested QoS parameters are not within the authorized QoS, the GGSN either rejects the PDP context activation request or downgrades the requested UMTS QoS parameters.

### **10. GPRS: Activate PDP Context Accept (SGSN to UE)**

The SGSN sends an Activate PDP Context Accept message to the UE indicating that the PDP context has been activated and that the QoS requirements have been authorized successfully for both downlink and uplink.

# 5.2 Resource reservation with End-to-end RSVP

Editor's Note: This clause is FFS.

End of amended sections

## **3GPP TSG-CN WG3 Meeting #24 Tdoc N3-020717 Helsinki, Finland, 29th July – 2nd August**

Rel-6 (Release 6)

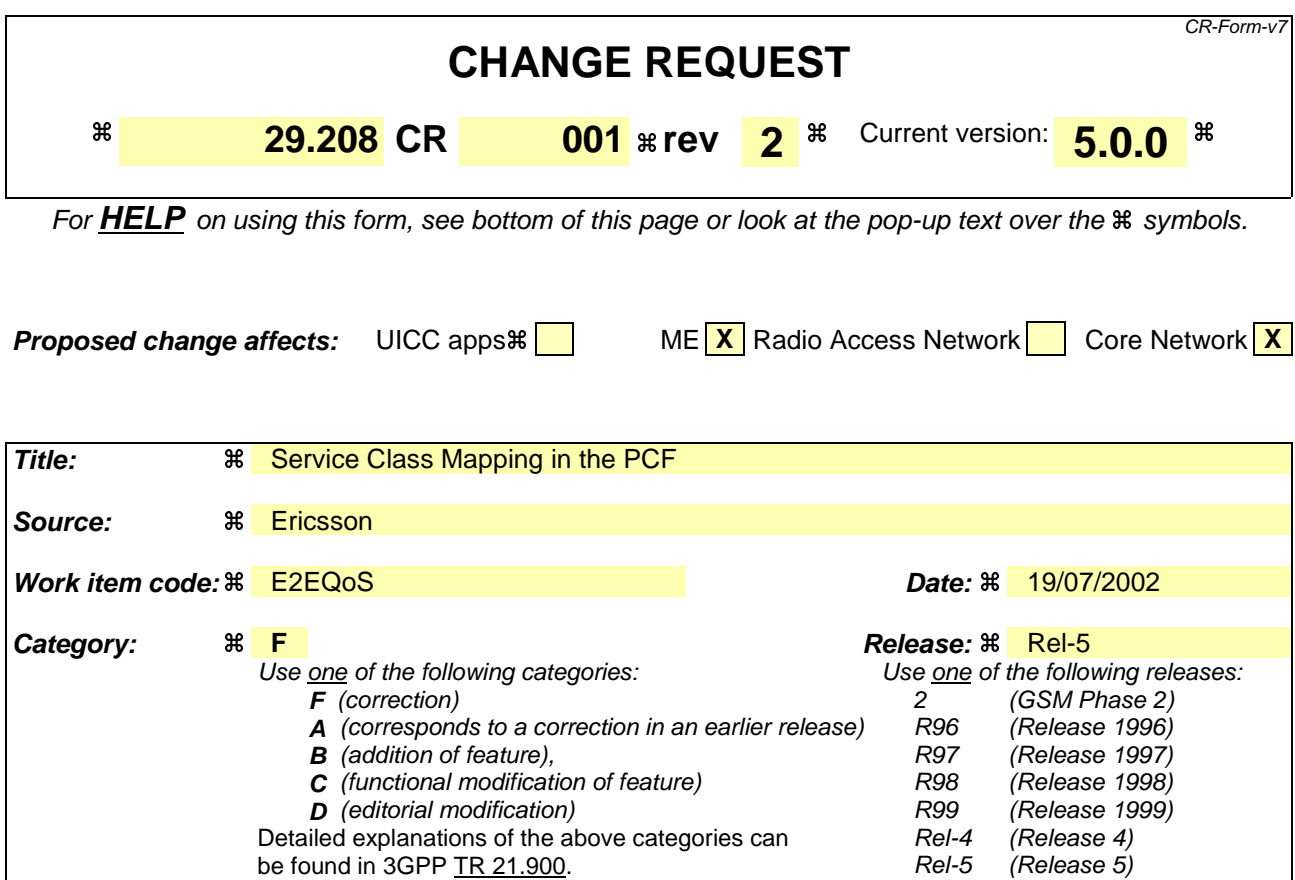

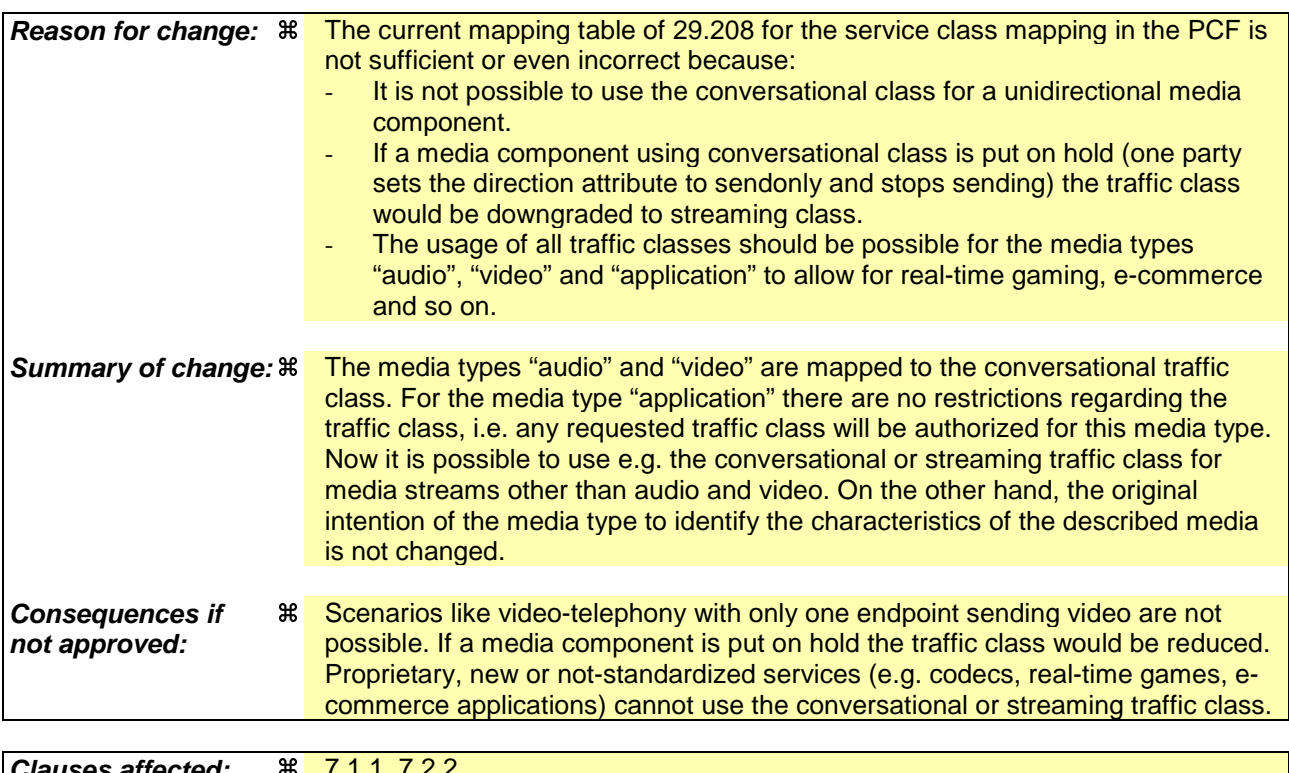

**Clause Clause Y N Other specs 38** X Other core specifications 38

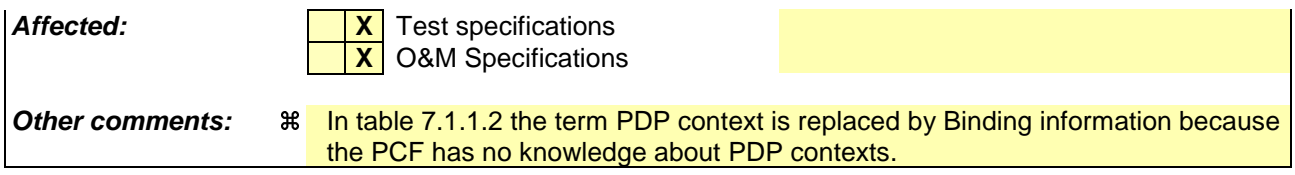

### **How to create CRs using this form:**

Comprehensive information and tips about how to create CRs can be found at http://www.3gpp.org/specs/CR.htm. Below is a brief summary:

- 1) Fill out the above form. The symbols above marked  $\frac{1}{2}$  contain pop-up help information about the field that they are closest to.
- 2) Obtain the latest version for the release of the specification to which the change is proposed. Use the MS Word "revision marks" feature (also known as "track changes") when making the changes. All 3GPP specifications can be downloaded from the 3GPP server under ftp://ftp.3gpp.org/specs/ For the latest version, look for the directory name with the latest date e.g. 2001-03 contains the specifications resulting from the March 2001 TSG meetings.
- 3) With "track changes" disabled, paste the entire CR form (use CTRL-A to select it) into the specification just in front of the clause containing the first piece of changed text. Delete those parts of the specification which are not relevant to the change request.

# 7.1.1 SDP parameters to Authorized IP QoS parameters mapping in PCF

The QoS authorization is to be based on the parameters Maximum Authorized DiffServ PHB and Maximum Authorized Data Rate UL/DL.

The PCF shall use the mapping rules in table 7.1.1.1 to derive the Authorized IP QoS parameters Maximum Authorized Data Rate DL/UL and the Maximum Authorized DiffServ PHB from the SDP Parameters.

### **Table 7.1.1.1: Rules for derivation of the Maximum Authorized Data Rates and Maximum Authorized DiffServ PHB per media flow in the PCF**

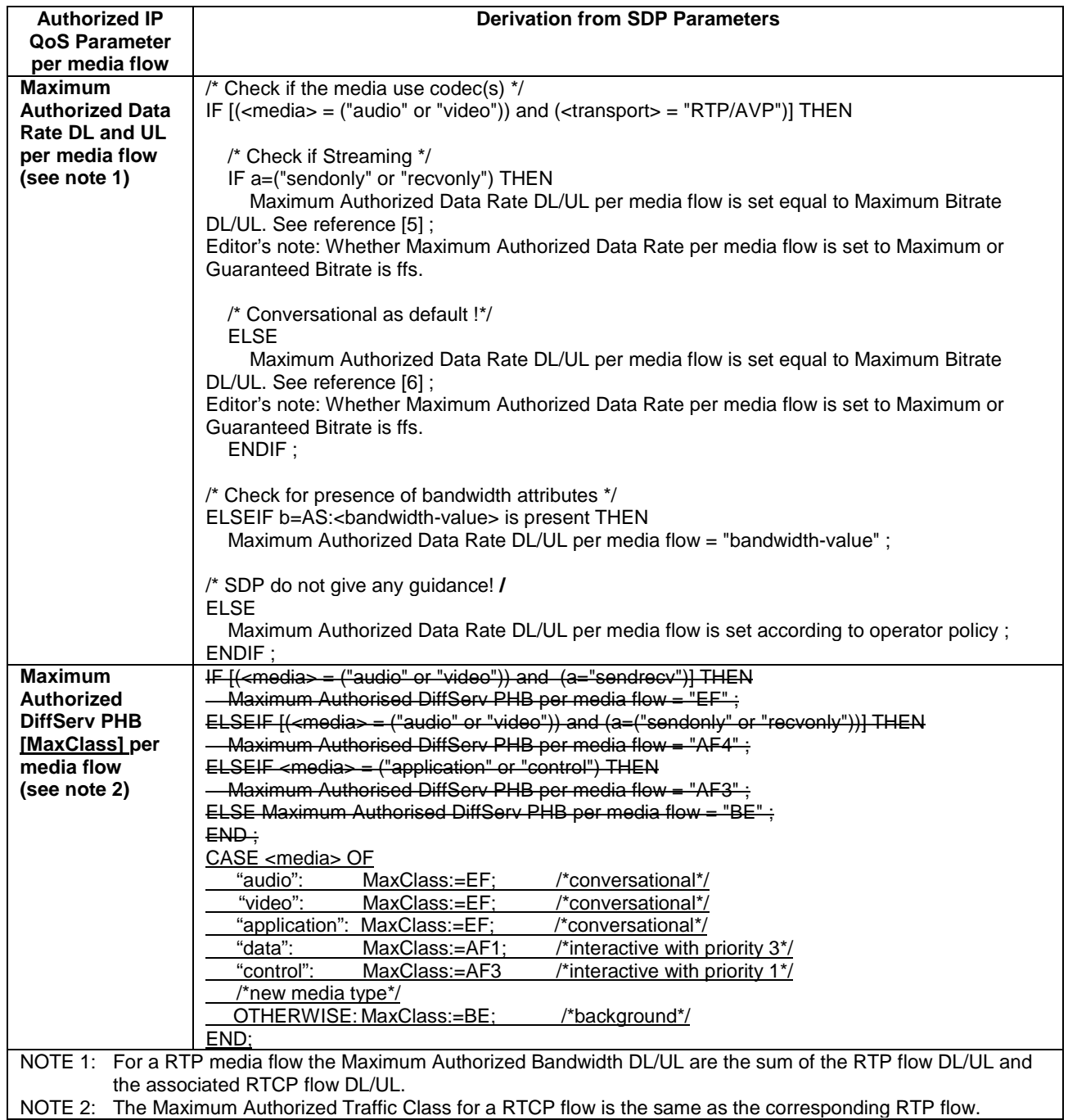

The PCF shall per ongoing session store the Authorized IP QoS parameters per media flow.

When the GGSN requests the Authorized UMTS QoS parameters for an activated/modified PDP Context carrying one or more media flows (eventually with associated RTCP signalling), the PCF shall use the rules in table 7.1.1.2 to calculate the Authorized IP QoS parameters.

### **Table 7.1.1.2: Rules for calculating the Maximum Authorized Data Rate and Maximum Authorized Diffserv PHB Parameters per Binding Information in the PCF**

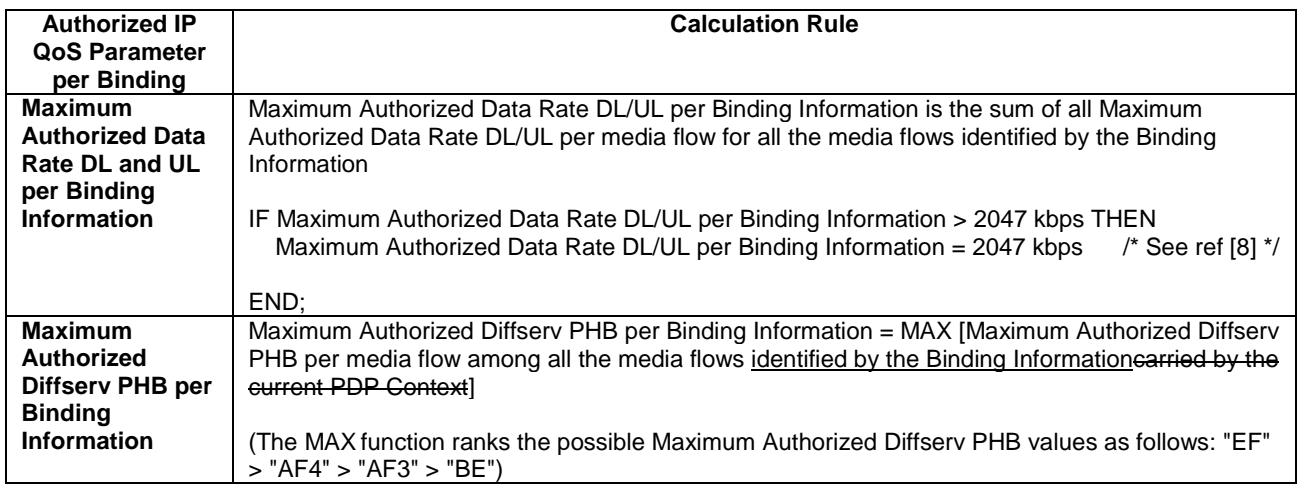

# 7.1.2 Authorized IP QoS parameters to Authorized UMTS QoS parameters mapping in GGSN

The Translation/Mapping function in the GGSN shall derive the Authorized UMTS QoS parameters from the Authorized IP QoS parameters received from the PCF according to the rules in table 7.1.2.

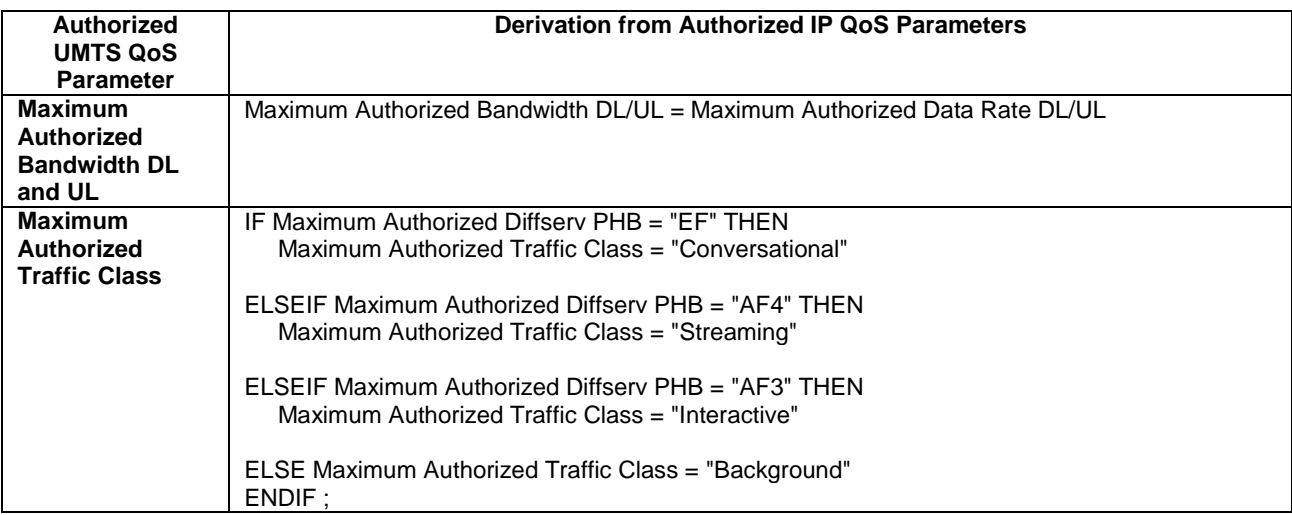

### **Table 7.1.2: Rules for derivation of the Authorized UMTS QoS Parameters from the Authorized IP QoS Parameters**

# 7.1.3 Comparing UMTS QoS Parameters against the Authorized UMTS QoS parameters in GGSN

Upon receiving a PDP context activation, the UMTS BS Manager in the GGSN requests the Authorized UMTS QoS parameters from the PCF, and might request the Authorized UMTS QoS Parameters if a PDP context is modified (see [7] for details). The GGSN compares the requested UMTS QoS parameters against the corresponding Authorized UMTS QoS parameters. If all the requested parameters lie within the limits, the PDP context activation or modification shall be accepted. If any of the requested parameters do not lie within their respective limit, the GGSN shall either reject the activation or modification of the PDP context or downgrade the requested UMTS QoS parameters.

# 7.2 QoS parameter mapping in the UE

Figure 7.2 indicates the entities participating in the generation of the requested QoS parameters when activate or modify a PDP Context in the UE. The steps are:

- 1. The Application provides the UMTS BS Manager, possibly via the IP BS Manager and the Translation/Mapping function, with relevant information to perform step 2 or step 4. (Not subject to standardization within 3GPP).
- 2. If needed, information from step 1 is used to access a proper set of UMTS QoS Parameters. See 3GPP TS 26.236 [6] for Conversational Codec Applications and 3GPP TS 26.234 [5] for Streaming Codec Applications.
- 3. If SDP is present then the SDP Parameters might give guidance for the UMTS BS Manager to set the Maximum Bitrate UL/DL, Guaranteed Bitrate UL/DL and the Maximum SDU Size. The Application deliver extracted SDP information, possibly via the IP BS Manager, to the Translation/Mapping function. The Translation/Mapping function finally derives the UMTS QoS parameters according to the rules in clause 7.2.1. Furthermore if the SDP Parameters are received in an IMS context it is recommended that the Maximum Authorized Bandwidth UL and DL and Maximum Authorised Traffic Class are derived according to the rules in clause 7.2.2.
- 4. A set of UMTS QoS Parameters values from step 2 (or directly from step 1) is eventually merged together with the Maximum Bitrate UL/DL, the Guaranteed Bitrate UL/DL and the Maximum SDU Size from step 3. The result constitutes a recommendation of requested UMTS QoS Parameters. If the PDP Context is activated or modified in an IMS context it is recommended that the UE checks that the actual requested Maximum Bitrate UL/DL are not greater than the Maximum Authorized Bandwidth UL/DL. Furthermore, if the UE has implemented the mapping rule for Maximum Authorized Traffic Class, as defined in clause 7.2.2, it is also recommended that the requested Traffic Class is not greater than the Maximum Authorised Traffic Class derived in step 3.

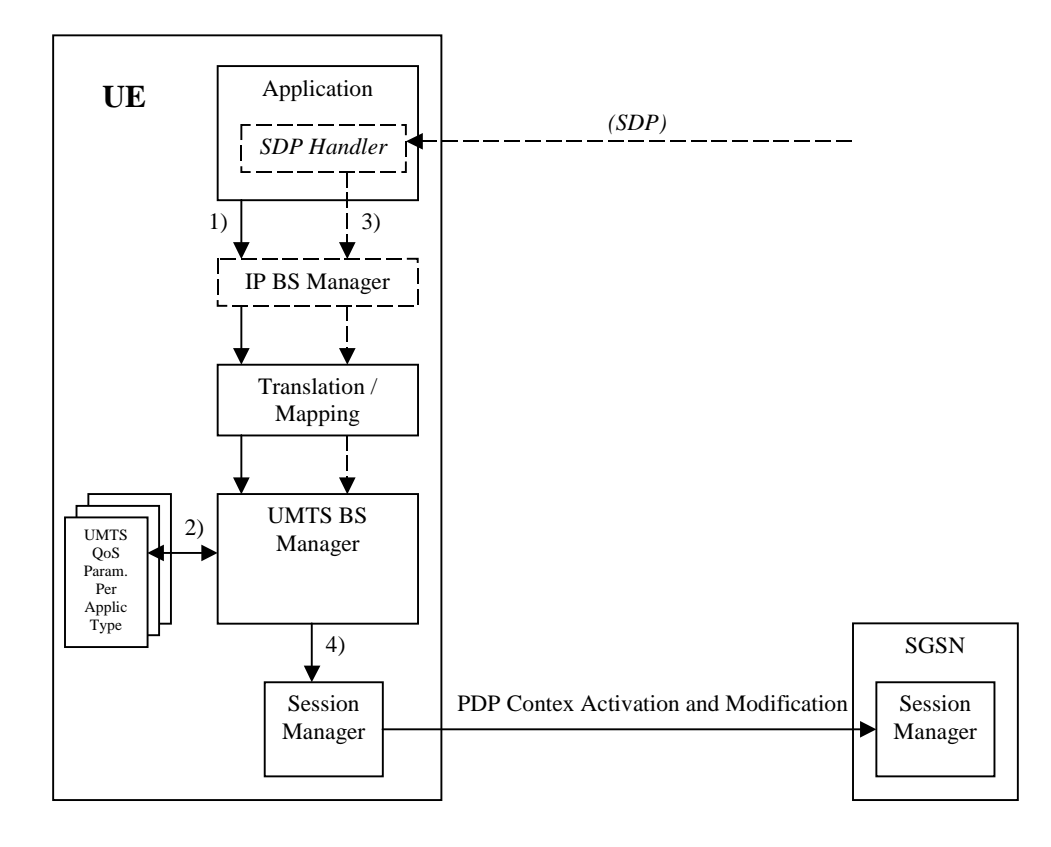

**Figure 7.2: Framework for generating requested QoS parameters in the UE**

# 7.2.1 SDP to UMTS QoS parameter mapping in UE

If SDP Parameters are available, then before activating or modifying a PDP Context the UE should check if the SDP Parameters give guidance for setting the requested UMTS QoS Parameters. The UE is recommended to use the mapping rules in table 7.2.1 to derive the Maximum and Guaranteed Bitrate DL/UL and Maximum SDU Size from the SDP Parameters.

### **Table 7.2.1: Recommended rules for derivation of the requested Maximum and Guaranteed Bitrate DL/UL and the requested Maximum SDU Size in the UE**

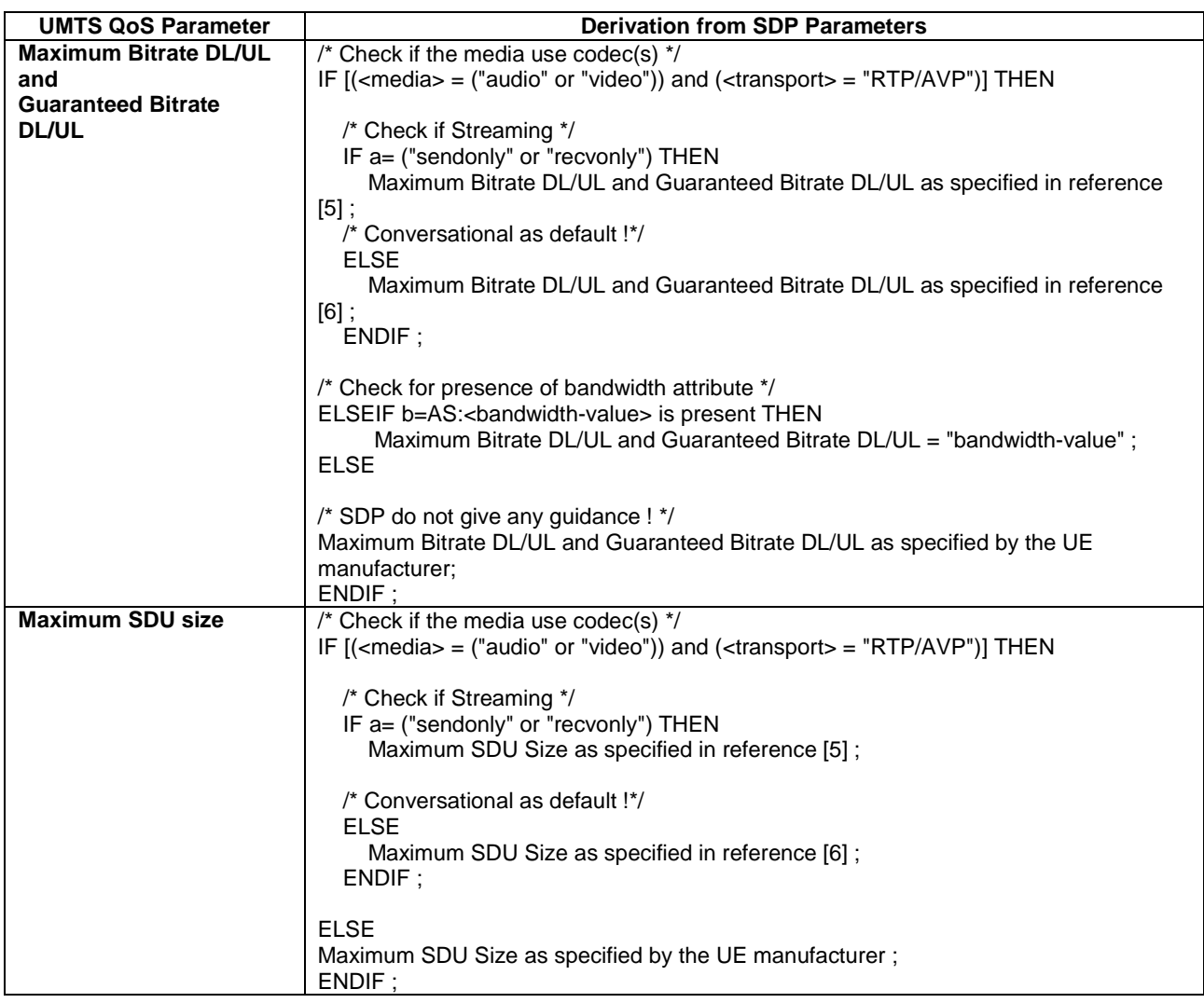

# 7.2.2 SDP parameters to Authorized UMTS QoS parameters mapping in UE

If the PDP Context is activated or modified in an IMS context then it is recommended that the UE uses the mapping rules in table 7.2.2.1 to derive the Maximum Authorized Bandwidth UL/DL.

Table 7.2.2.1 also has a mapping rule for derivation of Maximum Authorized Traffic Class. In future releases this mapping rule may change. For the reason of future compatibility, the release 5 mapping rule is optional for the UE.

In the case this mapping rule is implemented then it is recommended that the UE use the mapping rule in table 7.2.2.1 to derive the Maximum Authorised Traffic Class from the SDP Parameters.

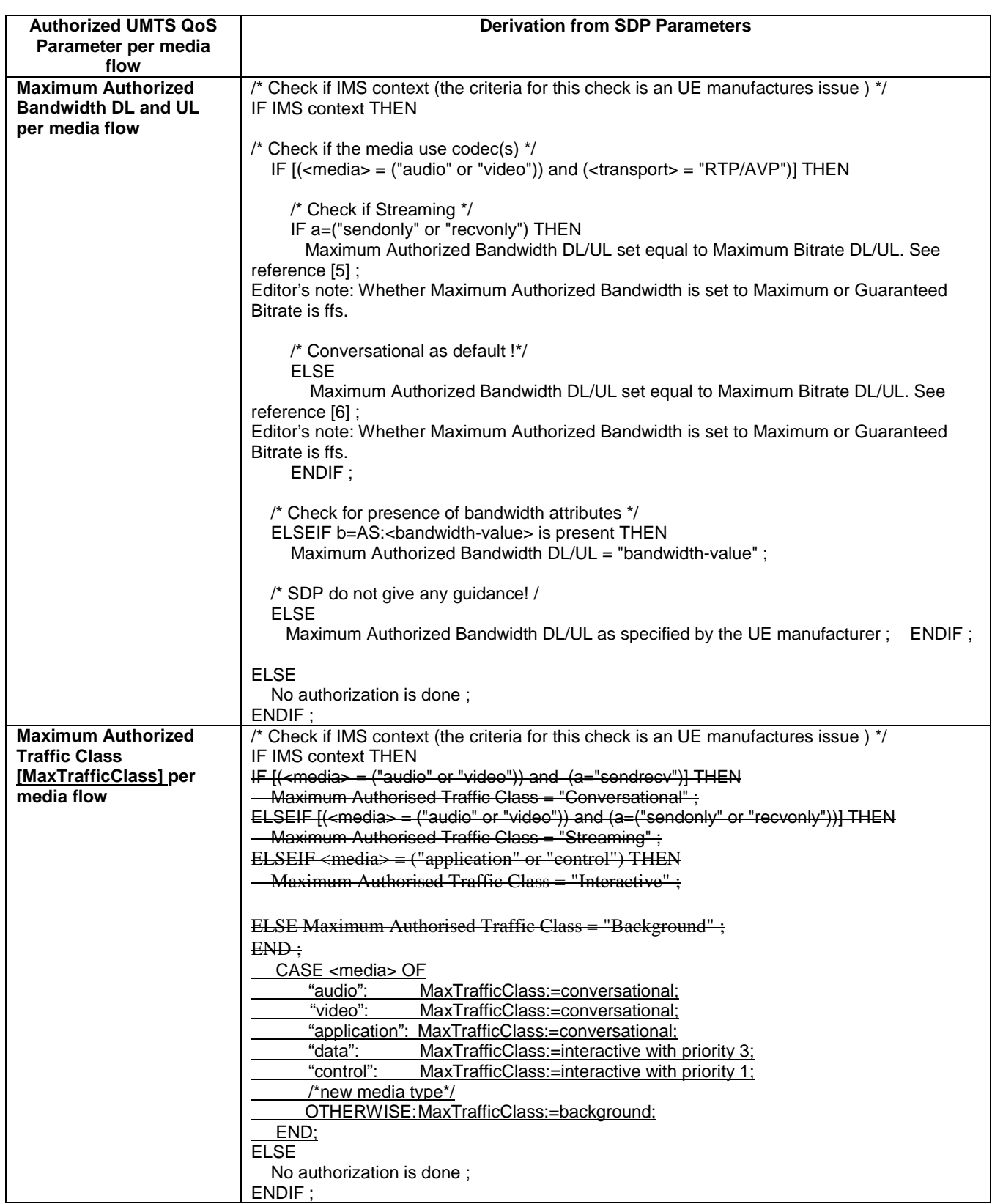

### **Table 7.2.2.1: Rules for derivation of the Maximum Authorized Bandwidth DL/UL and the Maximum Authorized Traffic Class per media flow in the UE**

It is recommended that the UE per ongoing session store the Authorized UMTS QoS parameters per media flow.

Furthermore it is recommended that the UE checks that the requested UMTS QoS parameters Traffic Class and Maximum Bitrate UL/DL not exceeds the values of the corresponding Authorized UMTS QoS parameters (calculated according to the rules in table 7.2.2.2) before activating/modifying a PDP Context.

 The table 7.2.2.1 defines mapping rules to determine the Maximum Authorized Traffic Class. This table does not specify how to determine the UMTS QoS parameter traffic class.

### **Table 7.2.2.2: Rules for calculating the Maximum Authorized Bandwidths and Maximum Authorized Traffic Class Parameters per PDP Context in the UE**

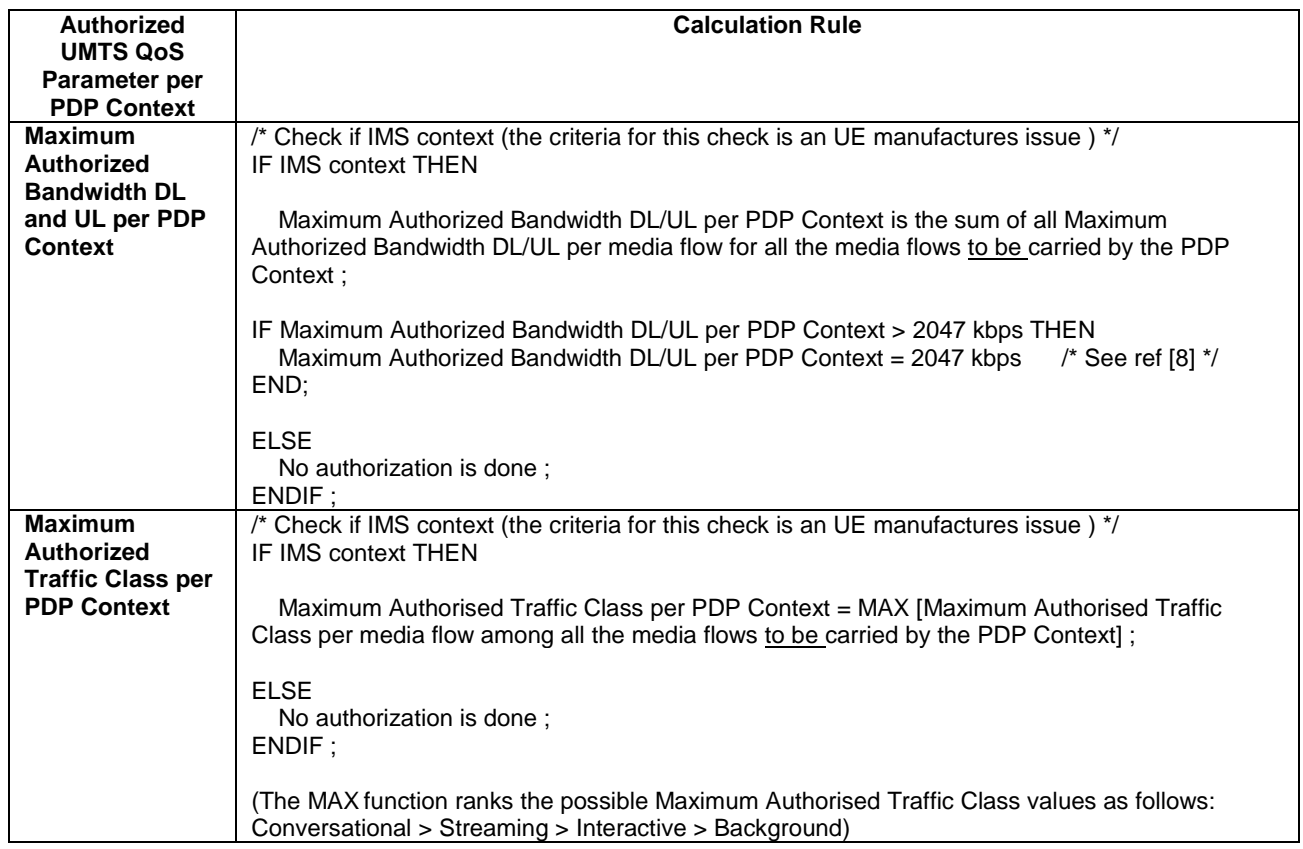

## **3GPP TSG-CN WG3 Meeting #24 Tdoc N3-020743 Helsinki, Finland, 29th July – 2nd August**

be found in 3GPP TR 21.900.

Rel-5 (Release 5) Rel-6 (Release 6)

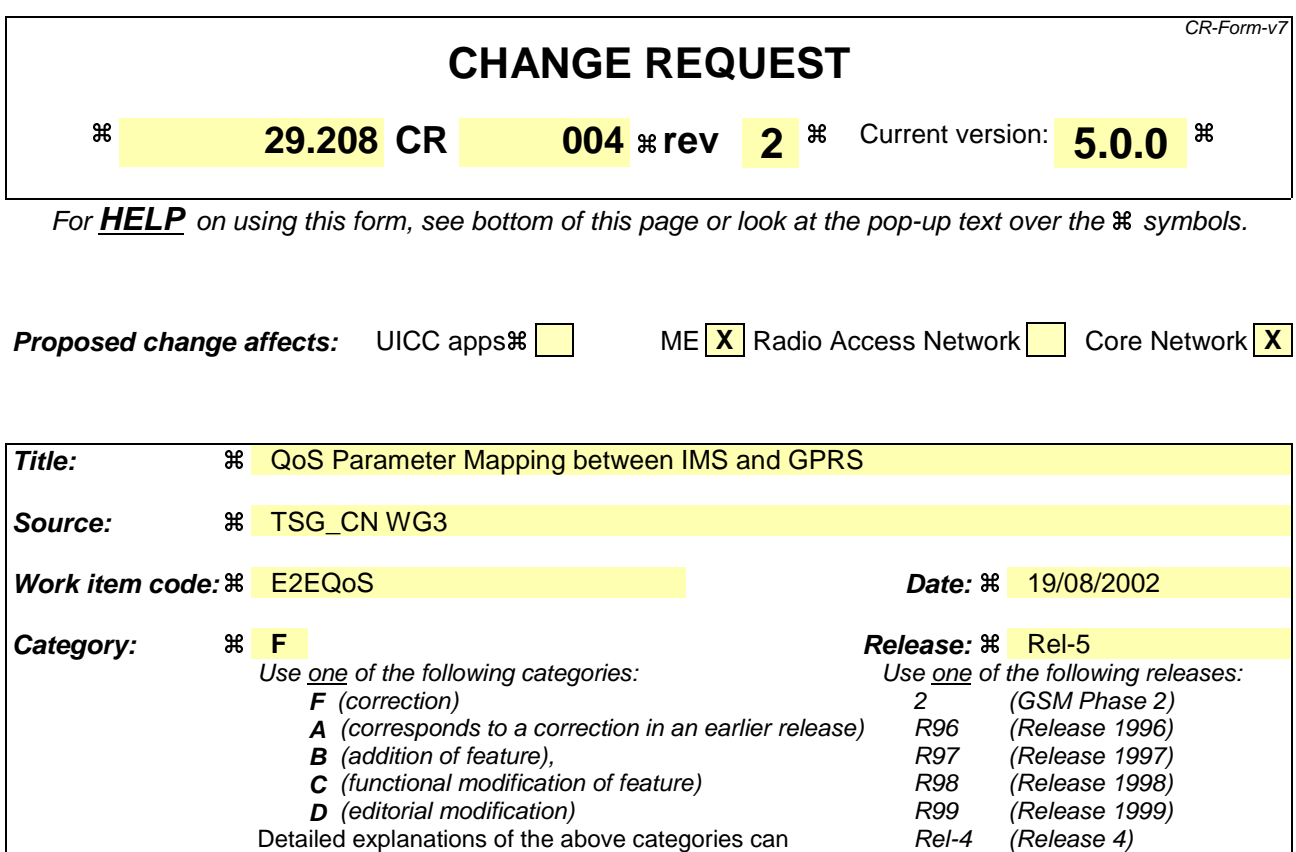

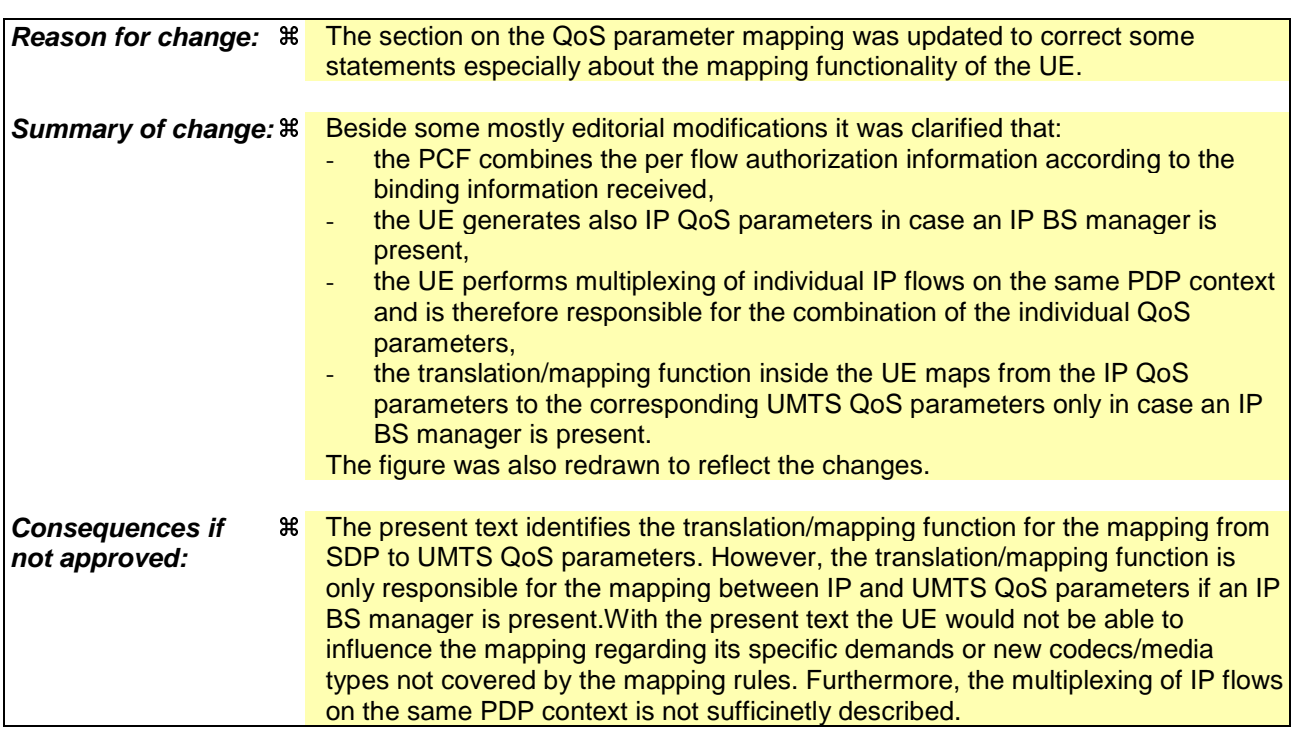

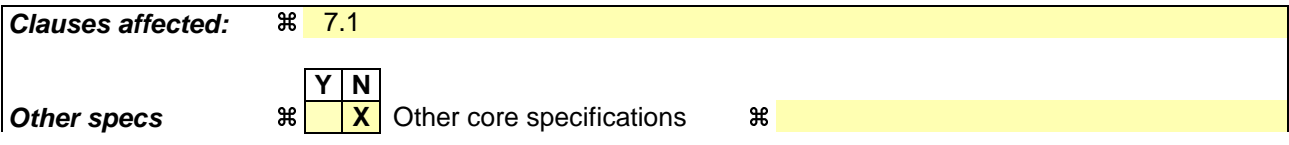

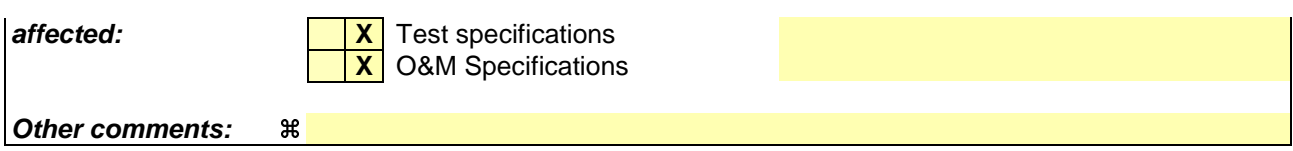

### **How to create CRs using this form:**

Comprehensive information and tips about how to create CRs can be found at http://www.3gpp.org/specs/CR.htm. Below is a brief summary:

- 1) Fill out the above form. The symbols above marked  $\frac{1}{2}$  contain pop-up help information about the field that they are closest to.
- 2) Obtain the latest version for the release of the specification to which the change is proposed. Use the MS Word "revision marks" feature (also known as "track changes") when making the changes. All 3GPP specifications can be downloaded from the 3GPP server under ftp://ftp.3gpp.org/specs/ For the latest version, look for the directory name with the latest date e.g. 2001-03 contains the specifications resulting from the March 2001 TSG meetings.
- 3) With "track changes" disabled, paste the entire CR form (use CTRL-A to select it) into the specification just in front of the clause containing the first piece of changed text. Delete those parts of the specification which are not relevant to the change request.

# 7.1 QoS parameter mapping between IMS and GPRS

Within the IM sub-system, session establishment and modification involves an end-to-end message-exchange using SIP/SDP with negotiation of media attributes (e.g. Codecs) as defined in 3GPP TS 24.229 [3] and 3GPP TS 24.228 [2]. Upon completion of the negotiation,  $\text{tThe P-CSCF}$  shall forward the relevant SDP information to the PCF together with an indication of the originator. The PCF notes and authorises the chosen media flowcomponents and Codec preferencetheir attributes, by mappings from SDP parameters to Authorized IP QoS parameters for transfer to the GGSN via the Go interface. The GGSN will map from the Authorized IP QoS parameters to the Authorized UMTS QoS parameters. The SIP/SDP message will also have been passed on to the UE, where the UE will perform its own mapping from the SDP parameters and application demands to some UMTS QoS Parameters in order to populate the requested QoS field within the PDP context activation or modification. If the SDP parameters are received in an IMS context the UE will also should take the mapping from the SDP parameters to some the Authorized UMTS OoS parameters into consideration. If the UE contains an IP BS manager IP QoS parameters are also generated. Upon receiving the PDP context activation or modification, the GGSN shall compare the UMTS QoS parameters against the Authorized UMTS QoS parameters. If the request lies within the limits authorised by the PCF, the PDP context activation or modification shall be accepted.

Figure 7.1 indicates the network entities where QoS mapping functionality is required. This mapping is performed by:

- 1. The PCF maps from the SDP parameters determined from the SIP signalling to the Authorized IP QoS parameters that shall be passed to the GGSN via the Go interface. The mapping is performed for each IP flow of each media component. Upon a request from the GGSN, the PCF combines per direction the individual Authorised IP QoS parameters of the IP flows that are identified by the binding information (see clause 7.1.1).
- 2. The UE maps from the SDP parameters to IP QoS parameters (if an IP BS manager is present) and to UMTS QoS parameters. This mapping is performed for each IP flow of each media component. The IP and UMTS QoS parameters should be generated according to application demands and recommendations for conversational [6] or streaming applications [5] (see clause 7.2.1). The mapping rules for the authorised QoS parameters should be taken into consideration because they define the maximum values for the different requested bit rates and traffic classes (see clause 7.2.2). In case the UE multiplexes several IP flows onto the same PDP context, it has to combine their IP and UMTS QoS parameters. If an IP BS manager is present, the Translation/Mapping function maps the IP QoS parameters to the corresponding UMTS QoS parameters.
- 3. The GGSN maps from the Authorized IP QoS parameters received from PCF to the Authorized UMTS QoS parameters (see clause 7.1.2).
- 4. The GGSN compares then the UMTS QoS parameters of the PDP context against the Authorized UMTS QoS parameters (see clause 7.1.3).
- 3. The UE in which a mapping is made from the SDP parameters to some UMTS QoS parameters (see clause 7.2.1) and, if the SDP parameters are received in an IMS context, also to some Authorized UMTS QoS parameters (see clause 7.2.2).

The mapping that takes place in the UE and the network shall be compatible in order to ensure that the GGSN will be able to correctly authorise the session.

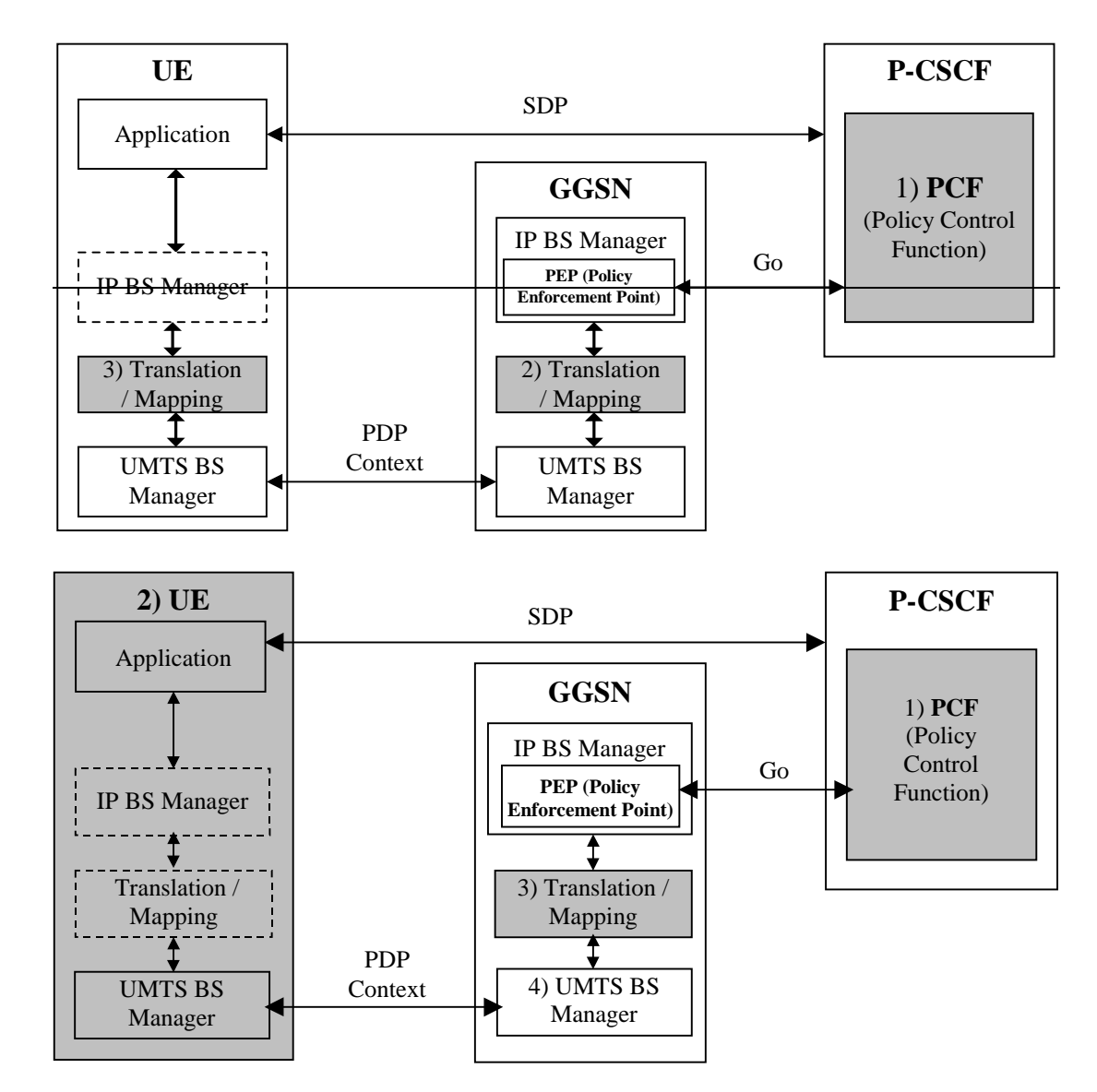

NOTE 1: SDP parameters to Authorized IP QoS parameters mapping.

NOTE 2: SDP parameters to (IP QoS parameters and) UMTS QoS parameters mapping.

NOTE 32: Authorized IP QoS parameters to Authorized UMTS QoS parameters mapping.

NOTE 43: SDP parameters to UMTS QoS parameters with /Authorized UMTS QoS parameters comparison mapping.

### **Figure 7.1: Framework for QoS mapping between IMS and GPRS**

## **3GPP TSG-CN WG3 Meeting #24 Tdoc N3-020744 Helsinki, Finland, 29th July – 2nd August**

be found in 3GPP TR 21.900.

Rel-5 (Release 5) Rel-6 (Release 6)

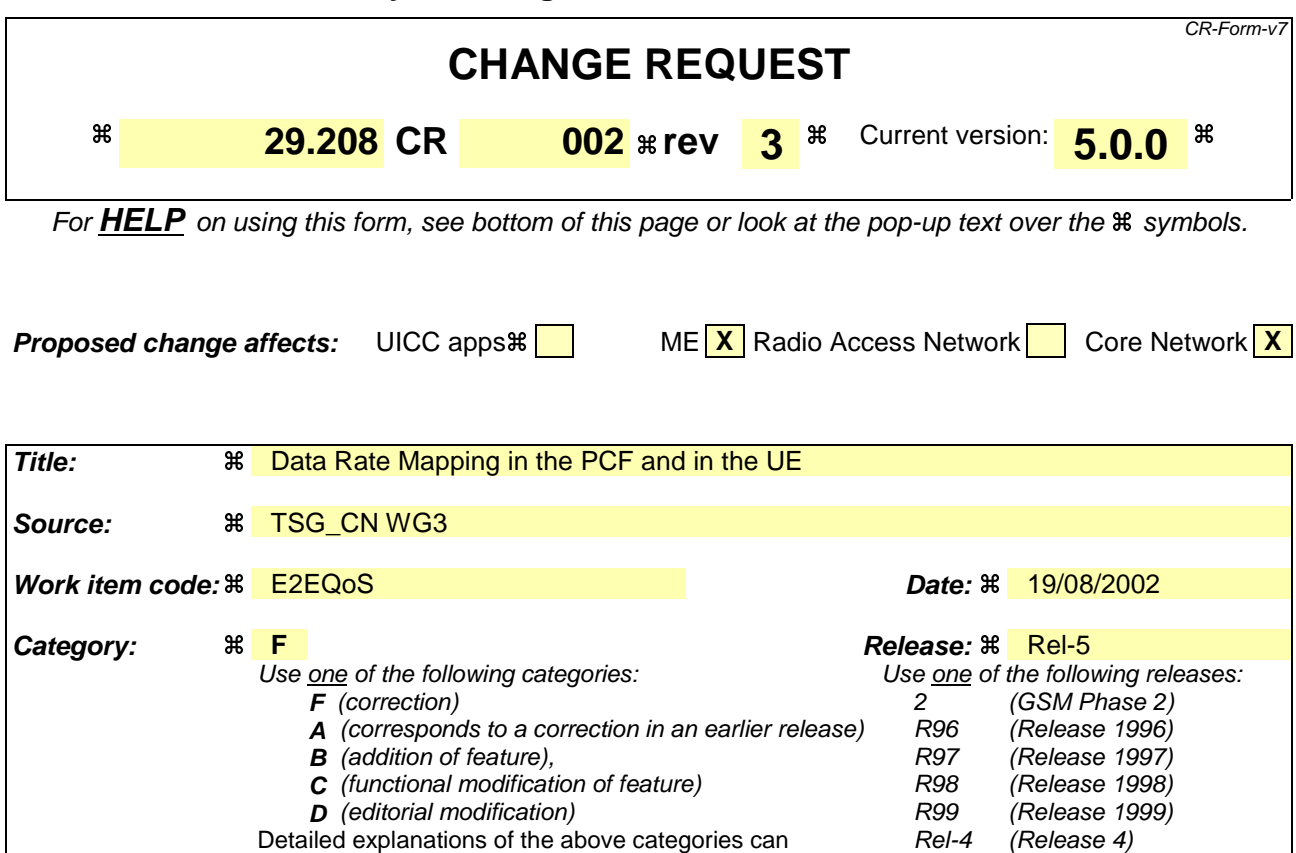

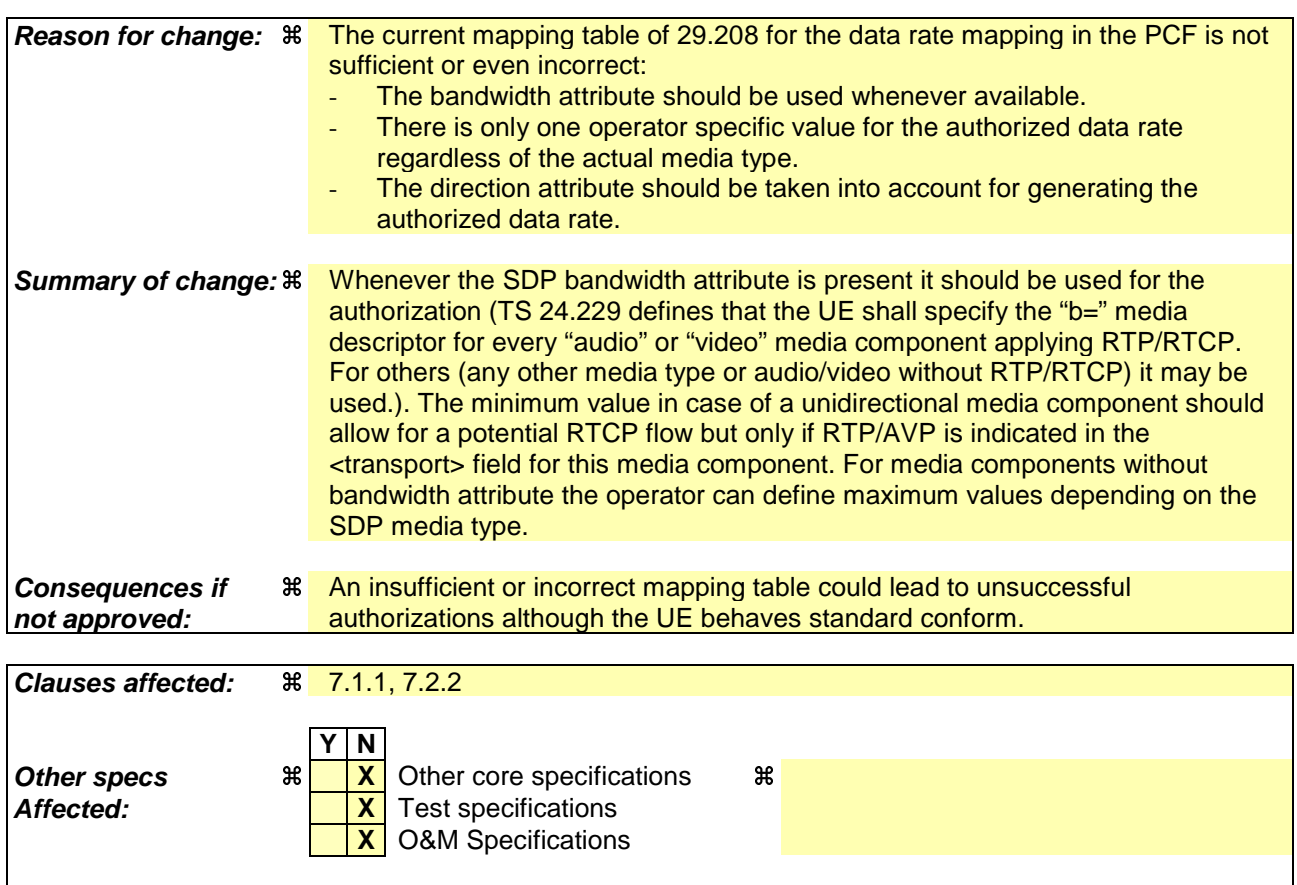

#### **Other comments:** a

#### **How to create CRs using this form:**

Comprehensive information and tips about how to create CRs can be found at http://www.3gpp.org/specs/CR.htm. Below is a brief summary:

- 1) Fill out the above form. The symbols above marked  $\#$  contain pop-up help information about the field that they are closest to.
- 2) Obtain the latest version for the release of the specification to which the change is proposed. Use the MS Word "revision marks" feature (also known as "track changes") when making the changes. All 3GPP specifications can be downloaded from the 3GPP server under ftp://ftp.3gpp.org/specs/ For the latest version, look for the directory name with the latest date e.g. 2001-03 contains the specifications resulting from the March 2001 TSG meetings.
- 3) With "track changes" disabled, paste the entire CR form (use CTRL-A to select it) into the specification just in front of the clause containing the first piece of changed text. Delete those parts of the specification which are not relevant to the change request.

# 7.1.1 SDP parameters to Authorized IP QoS parameters mapping in PCF

The QoS authorization is to be based on the parameters Maximum Authorized DiffServ PHB and Maximum Authorized Data Rate UL/DL.

The PCF shall use the mapping rules in table 7.1.1.1 to derive the Authorized IP QoS parameters Maximum Authorized Data Rate DL/UL and the Maximum Authorized DiffServ PHB from the SDP Parameters.

### **Table 7.1.1.1: Rules for derivation of the Maximum Authorized Data Rates and Maximum Authorized DiffServ PHB per media flow in the PCF**

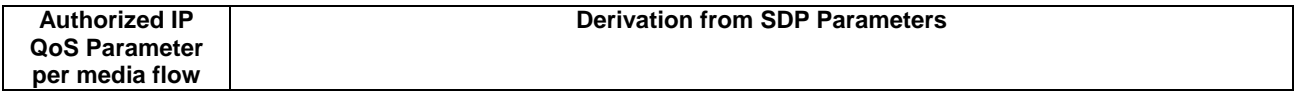

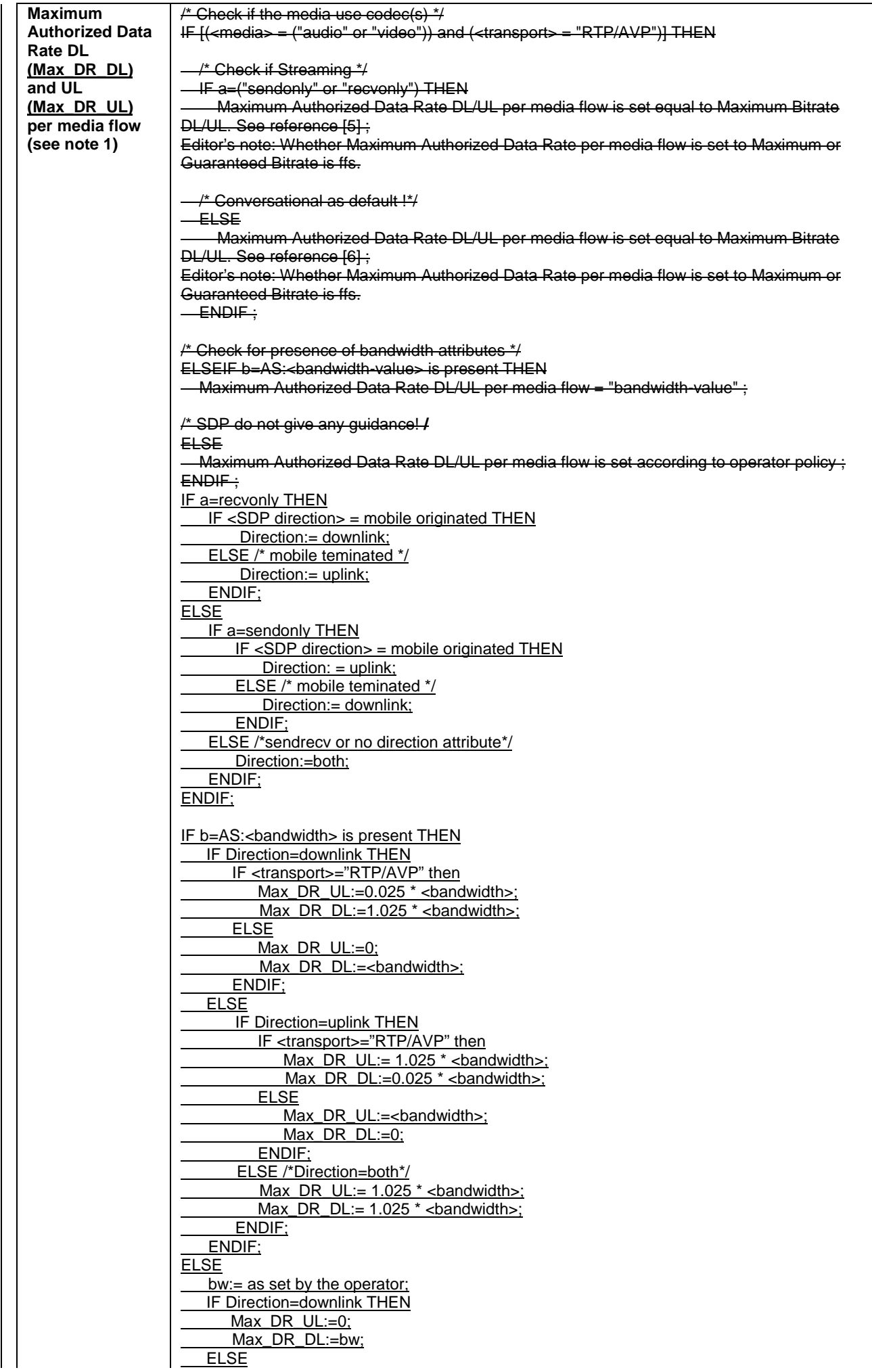

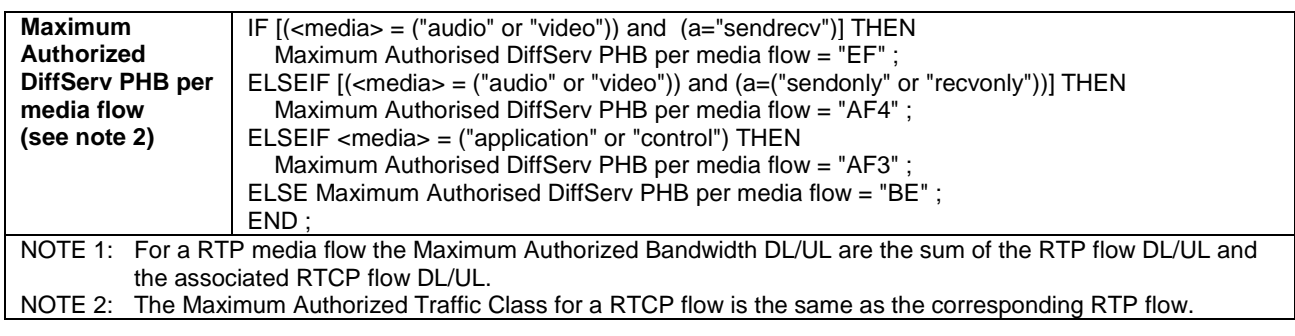

### Editor's note: Further clarification is required if the SDP b=AS:<br/>bandwidth> parameter includes the bandwidth for RTCP.

The PCF shall per ongoing session store the Authorized IP QoS parameters per media flow.

When the GGSN requests the Authorized UMTS QoS parameters for an activated/modified PDP Context carrying one or more media flows (eventually with associated RTCP signalling), the PCF shall use the rules in table 7.1.1.2 to calculate the Authorized IP QoS parameters.

### **Table 7.1.1.2: Rules for calculating the Maximum Authorized Data Rate and Maximum Authorized Diffserv PHB Parameters per Binding Information in the PCF**

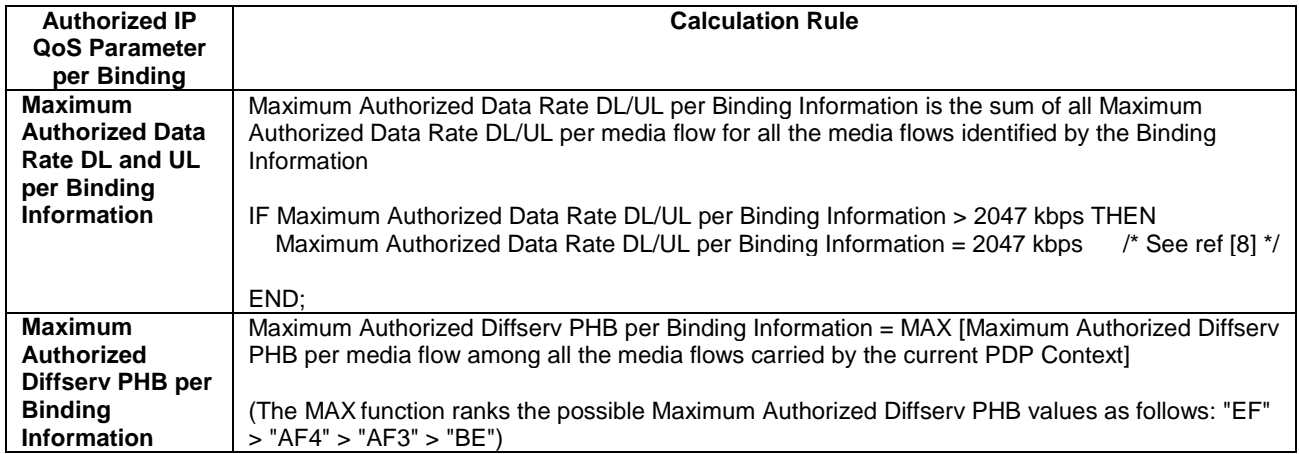

# 7.1.2 Authorized IP QoS parameters to Authorized UMTS QoS parameters mapping in GGSN

The Translation/Mapping function in the GGSN shall derive the Authorized UMTS QoS parameters from the Authorized IP QoS parameters received from the PCF according to the rules in table 7.1.2.

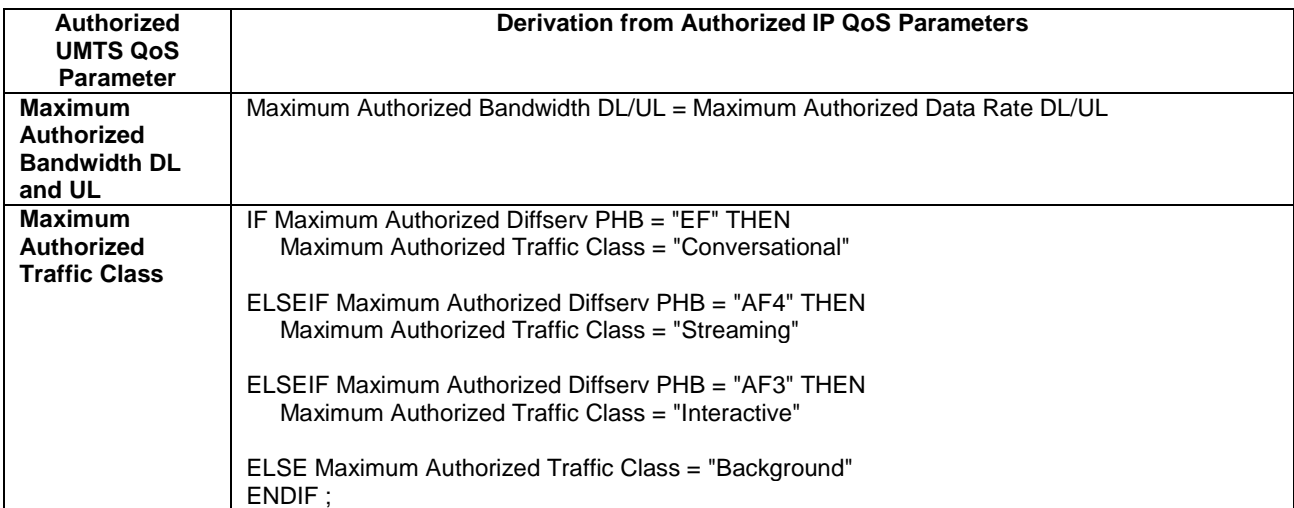

### **Table 7.1.2: Rules for derivation of the Authorized UMTS QoS Parameters from the Authorized IP QoS Parameters**

# 7.1.3 Comparing UMTS QoS Parameters against the Authorized UMTS QoS parameters in GGSN

Upon receiving a PDP context activation, the UMTS BS Manager in the GGSN requests the Authorized UMTS QoS parameters from the PCF, and might request the Authorized UMTS QoS Parameters if a PDP context is modified (see [7] for details). The GGSN compares the requested UMTS QoS parameters against the corresponding Authorized UMTS QoS parameters. If all the requested parameters lie within the limits, the PDP context activation or modification shall be accepted. If any of the requested parameters do not lie within their respective limit, the GGSN shall either reject the activation or modification of the PDP context or downgrade the requested UMTS QoS parameters.

# 7.2 QoS parameter mapping in the UE

Figure 7.2 indicates the entities participating in the generation of the requested QoS parameters when activate or modify a PDP Context in the UE. The steps are:

- 1. The Application provides the UMTS BS Manager, possibly via the IP BS Manager and the Translation/Mapping function, with relevant information to perform step 2 or step 4. (Not subject to standardization within 3GPP).
- 2. If needed, information from step 1 is used to access a proper set of UMTS QoS Parameters. See 3GPP TS 26.236 [6] for Conversational Codec Applications and 3GPP TS 26.234 [5] for Streaming Codec Applications.
- 3. If SDP is present then the SDP Parameters might give guidance for the UMTS BS Manager to set the Maximum Bitrate UL/DL, Guaranteed Bitrate UL/DL and the Maximum SDU Size. The Application deliver extracted SDP information, possibly via the IP BS Manager, to the Translation/Mapping function. The Translation/Mapping function finally derives the UMTS QoS parameters according to the rules in clause 7.2.1. Furthermore if the SDP Parameters are received in an IMS context it is recommended that the Maximum Authorized Bandwidth UL and DL and Maximum Authorised Traffic Class are derived according to the rules in clause 7.2.2.
- 4. A set of UMTS QoS Parameters values from step 2 (or directly from step 1) is eventually merged together with the Maximum Bitrate UL/DL, the Guaranteed Bitrate UL/DL and the Maximum SDU Size from step 3. The result constitutes a recommendation of requested UMTS QoS Parameters. If the PDP Context is activated or modified in an IMS context it is recommended that the UE checks that the actual requested Maximum Bitrate UL/DL are not greater than the Maximum Authorized Bandwidth UL/DL. Furthermore, if the UE has implemented the mapping rule for Maximum Authorized Traffic Class, as defined in clause 7.2.2, it is also recommended that the requested Traffic Class is not greater than the Maximum Authorised Traffic Class derived in step 3.

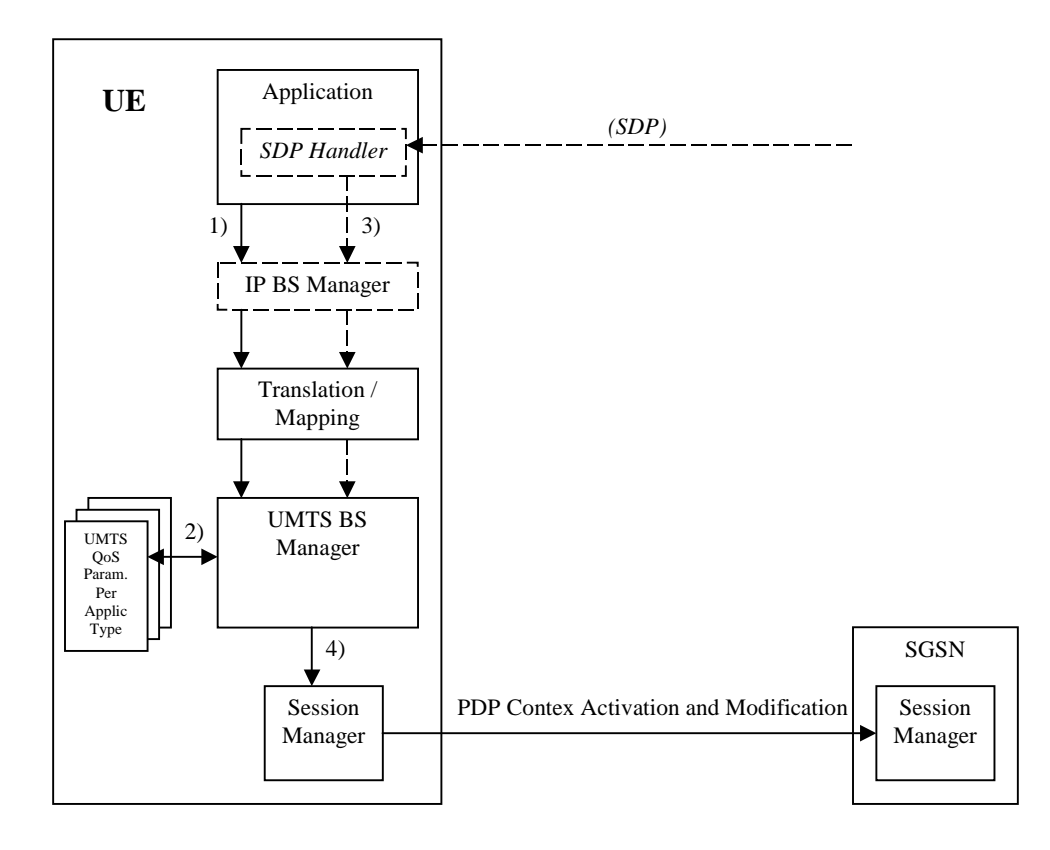

### **Figure 7.2: Framework for generating requested QoS parameters in the UE**

# 7.2.1 SDP to UMTS QoS parameter mapping in UE

If SDP Parameters are available, then before activating or modifying a PDP Context the UE should check if the SDP Parameters give guidance for setting the requested UMTS QoS Parameters. The UE is recommended to use the mapping rules in table 7.2.1 to derive the Maximum and Guaranteed Bitrate DL/UL and Maximum SDU Size from the SDP Parameters.

| <b>UMTS QoS Parameter</b>    | <b>Derivation from SDP Parameters</b>                                                         |
|------------------------------|-----------------------------------------------------------------------------------------------|
| <b>Maximum Bitrate DL/UL</b> | /* Check if the media use codec(s) $\frac{1}{2}$                                              |
| and                          | IF [( <media> = ("audio" or "video")) and (<transport> = "RTP/AVP")] THEN</transport></media> |
| <b>Guaranteed Bitrate</b>    |                                                                                               |
| <b>DL/UL</b>                 | /* Check if Streaming */                                                                      |
|                              | IF a= ("sendonly" or "recvonly") THEN                                                         |
|                              | Maximum Bitrate DL/UL and Guaranteed Bitrate DL/UL as specified in reference                  |
|                              | $[5]$ ;                                                                                       |
|                              | /* Conversational as default !*/                                                              |
|                              | <b>ELSE</b><br>Maximum Bitrate DL/UL and Guaranteed Bitrate DL/UL as specified in reference   |
|                              | $[6]$ ;                                                                                       |
|                              | ENDIF;                                                                                        |
|                              |                                                                                               |
|                              | /* Check for presence of bandwidth attribute */                                               |
|                              | ELSEIF b=AS: <bandwidth-value> is present THEN</bandwidth-value>                              |
|                              | Maximum Bitrate DL/UL and Guaranteed Bitrate DL/UL = "bandwidth-value";                       |
|                              | <b>ELSE</b>                                                                                   |
|                              |                                                                                               |
|                              | /* SDP do not give any guidance ! */                                                          |
|                              | Maximum Bitrate DL/UL and Guaranteed Bitrate DL/UL as specified by the UE                     |
|                              | manufacturer;<br>ENDIF;                                                                       |
| <b>Maximum SDU size</b>      | $/*$ Check if the media use codec(s) $*/$                                                     |
|                              | IF [( <media> = ("audio" or "video")) and (<transport> = "RTP/AVP")] THEN</transport></media> |
|                              |                                                                                               |
|                              | /* Check if Streaming */                                                                      |
|                              | IF a= ("sendonly" or "recvonly") THEN                                                         |
|                              | Maximum SDU Size as specified in reference [5];                                               |
|                              |                                                                                               |
|                              | /* Conversational as default !*/                                                              |
|                              | <b>ELSE</b>                                                                                   |
|                              | Maximum SDU Size as specified in reference [6];                                               |
|                              | ENDIF;                                                                                        |
|                              | <b>ELSE</b>                                                                                   |
|                              | Maximum SDU Size as specified by the UE manufacturer;                                         |
|                              | ENDIF:                                                                                        |

**Table 7.2.1: Recommended rules for derivation of the requested Maximum and Guaranteed Bitrate DL/UL and the requested Maximum SDU Size in the UE**

## 7.2.2 SDP parameters to Authorized UMTS QoS parameters mapping in UE

If the PDP Context is activated or modified in an IMS context then it is recommended that the UE uses the mapping rules in table 7.2.2.1 to derive the Maximum Authorized Bandwidth UL/DL.

Table 7.2.2.1 also has a mapping rule for derivation of Maximum Authorized Traffic Class. In future releases this mapping rule may change. For the reason of future compatibility, the release 5 mapping rule is optional for the UE.

In the case this mapping rule is implemented then it is recommended that the UE use the mapping rule in table 7.2.2.1 to derive the Maximum Authorised Traffic Class from the SDP Parameters.

### **Table 7.2.2.1: Rules for derivation of the Maximum Authorized Bandwidth DL/UL and the Maximum Authorized Traffic Class per media flow in the UE**

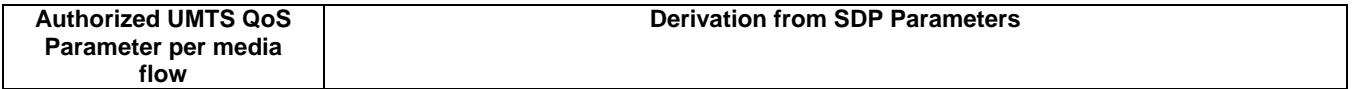

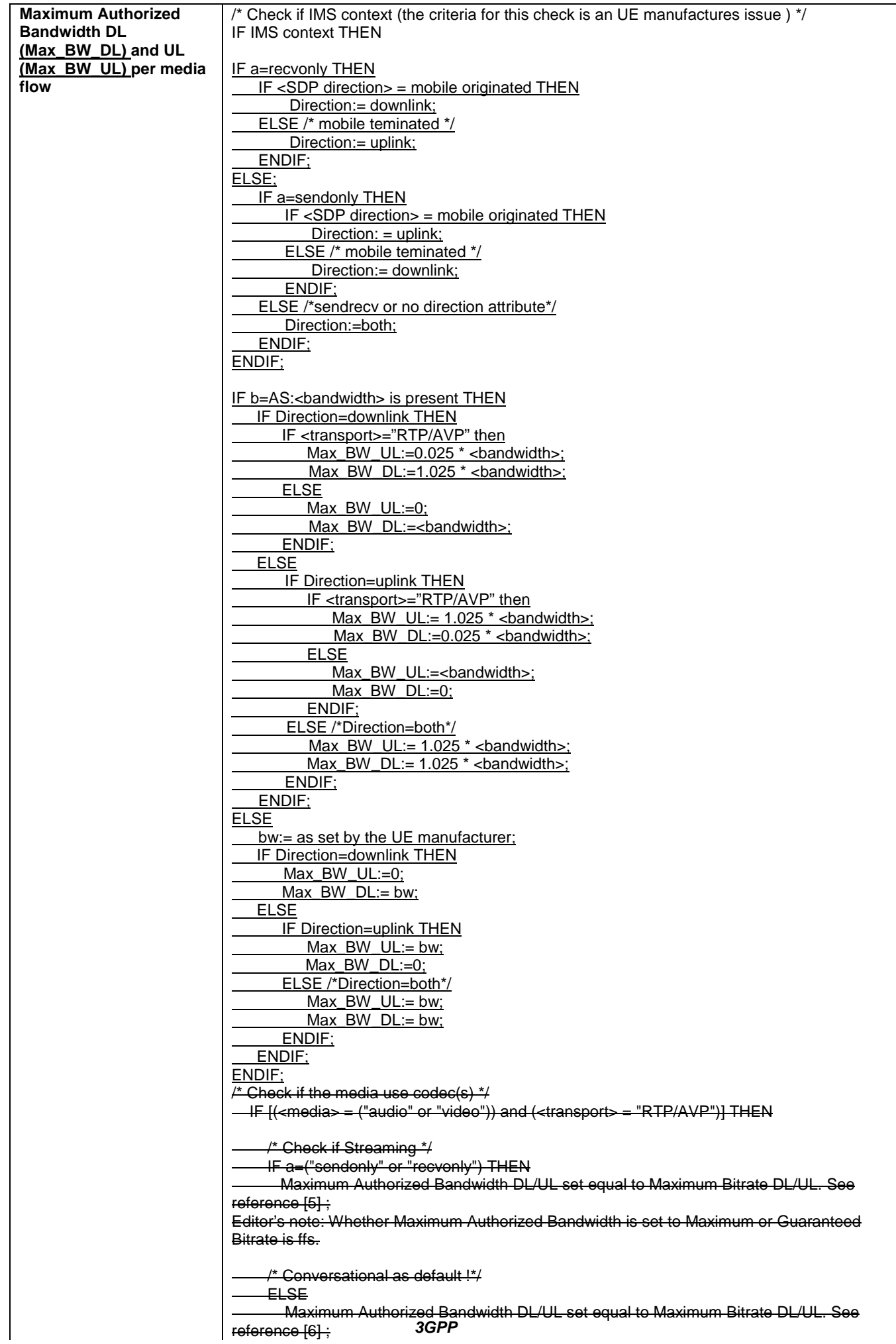

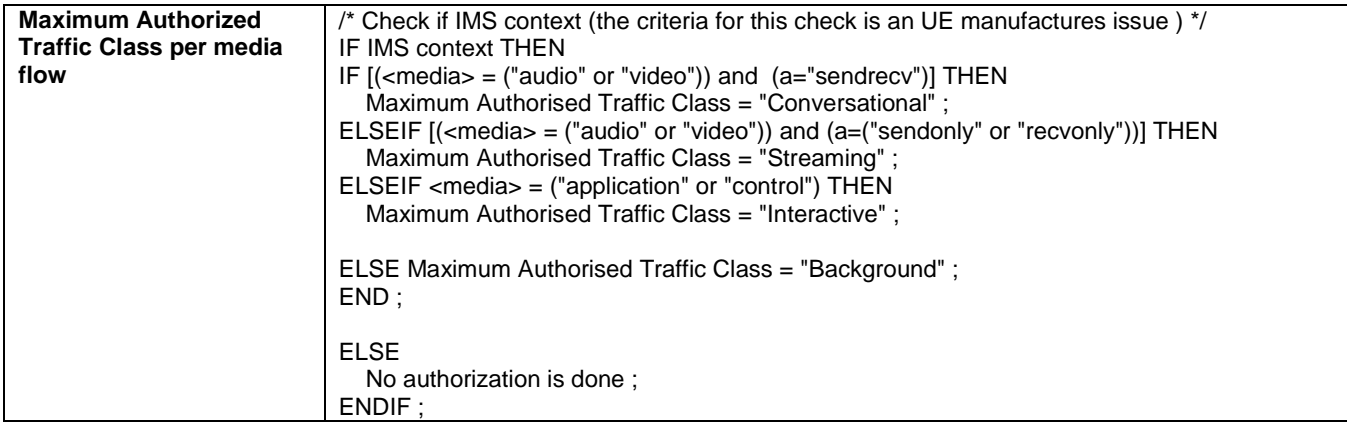

### Editor's note: Further clarification is required if the SDP b=AS:<br/>cbandwidth> parameter includes the bandwidth for RTCP.

It is recommended that the UE per ongoing session store the Authorized UMTS QoS parameters per media flow.

Furthermore it is recommended that the UE checks that the requested UMTS QoS parameters Traffic Class and Maximum Bitrate UL/DL not exceeds the values of the corresponding Authorized UMTS QoS parameters (calculated according to the rules in table 7.2.2.2) before activating/modifying a PDP Context.

### **Table 7.2.2.2: Rules for calculating the Maximum Authorized Bandwidths and Maximum Authorized Traffic Class Parameters per PDP Context in the UE**

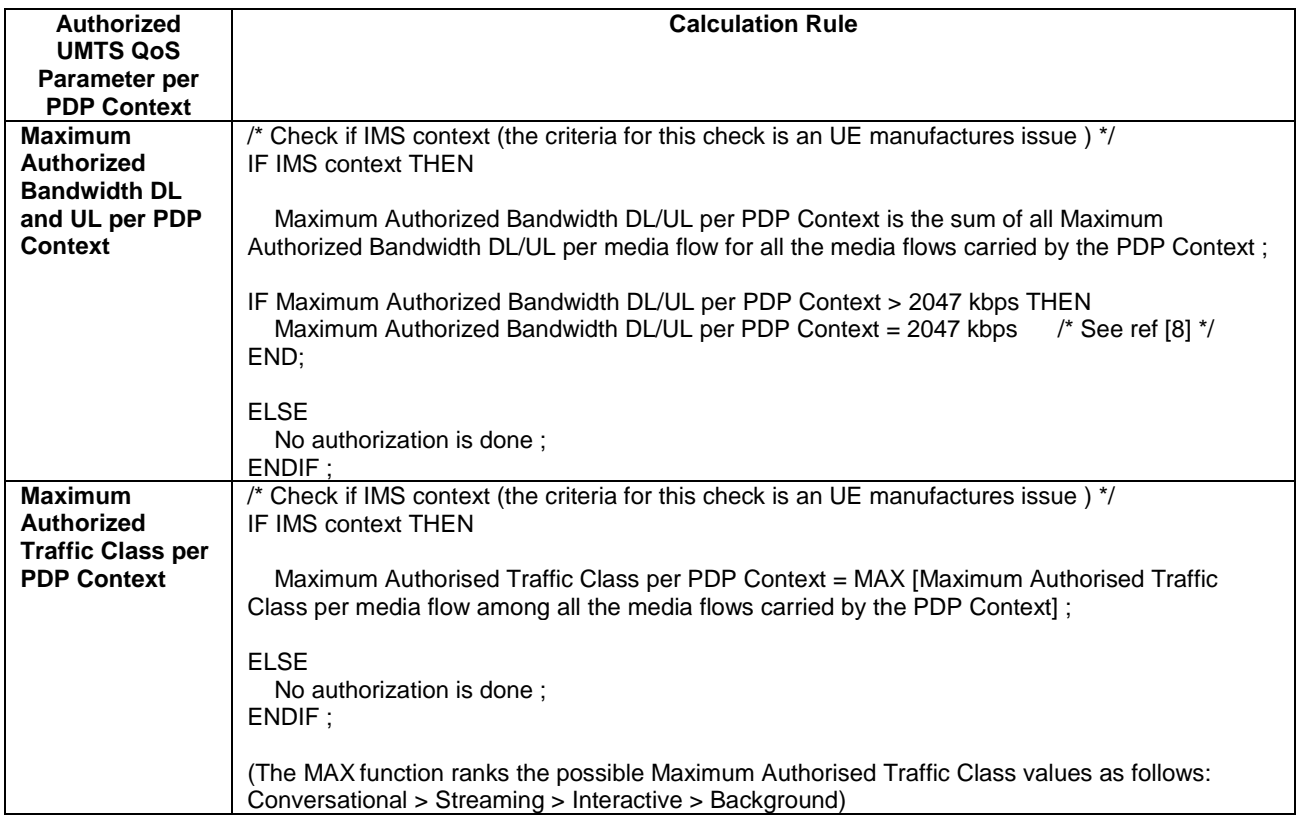